# PARADIGME DE<br>PROGRAMARE<br>Limbajul Haskell. Tipare tare / slabă / statică / dinamică. Tipuri și expresii de tip.

Curs 6

Programare funcțională în Haskell

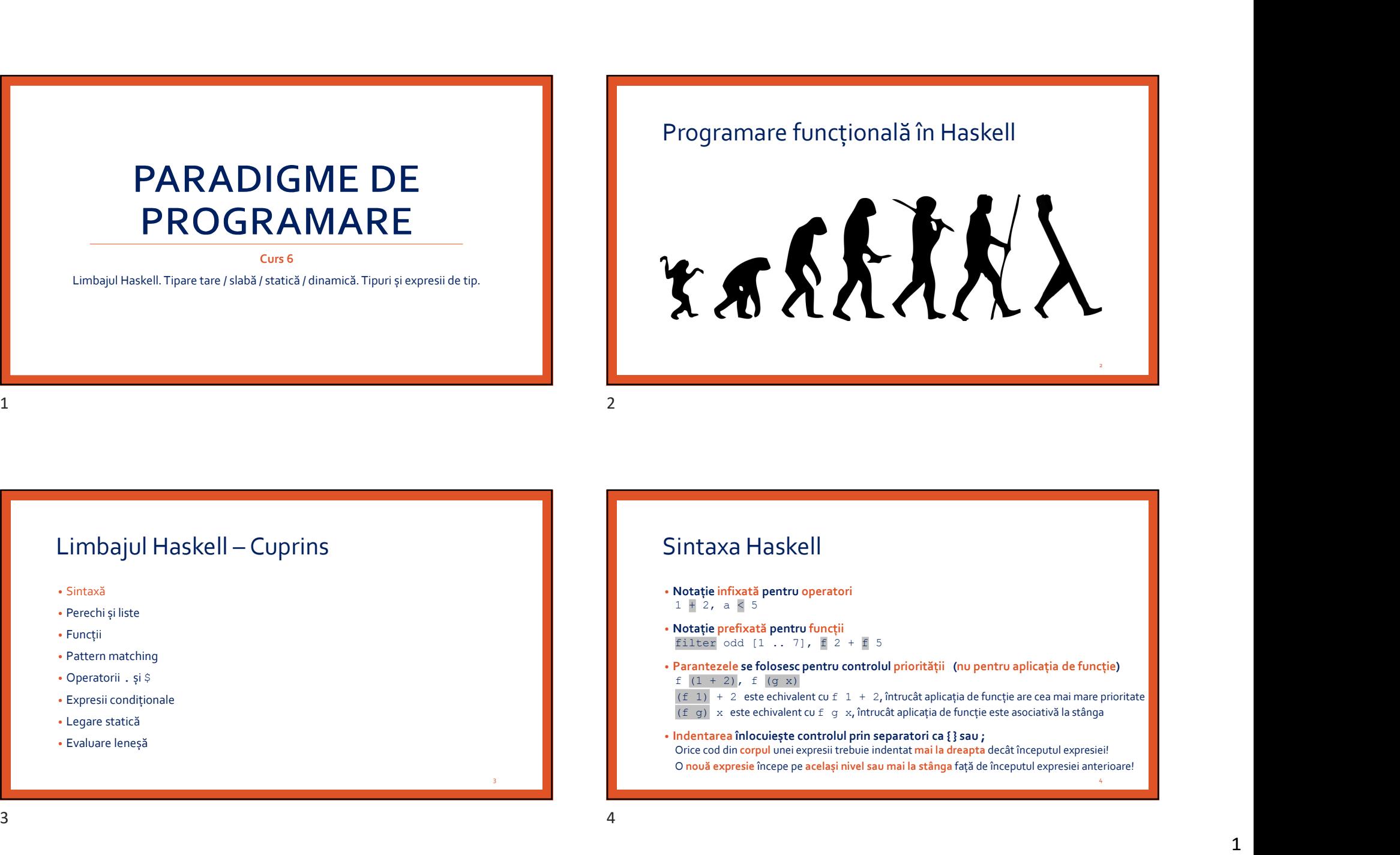

- 
- Perechi și liste
- Funcții
- Pattern matching
- Operatorii . și \$
- Expresii condiționale
- Legare statică
- Evaluare leneșă

# Sintaxa Haskell

3

- Notație infixată pentru operatori<br>1 + 2, a < 5
- Notație prefixată pentru funcții
- Parantezele se folosesc pentru controlul priorității (nu pentru aplicația de funcție) f  $(1 + 2)$ , f  $(q x)$
- 
- Indentarea înlocuiește controlul prin separatori ca { } sau ; Orice cod din corpul unei expresii trebuie indentat mai la dreapta decât începutul expresiei! O nouă expresie începe pe același nivel sau mai la stânga față de începutul expresiei anterioare!  $\begin{tabular}{l|c|c|c|c|c|c|c|c} \hline \textbf{Limbajul Haskell-Cuprins} & \textbf{Sintaxa Haskell} \\ & & & & & & & \\ \hline \textbf{``Parebimbajul maskell-Cuprins} & & & & & \\ \hline \textbf{``Parebimbajalajatul pasetu apacatul} & & & & & \\ \hline \textbf{``Parebimbajalajatul pasetu apacatul} & & & & & \\ \hline \textbf{``Parebimbajalajatul pasetu apacatul} & & & & & \\ \hline \textbf{``Parebimbajalajalajatul} & & & & & \\ \hline$

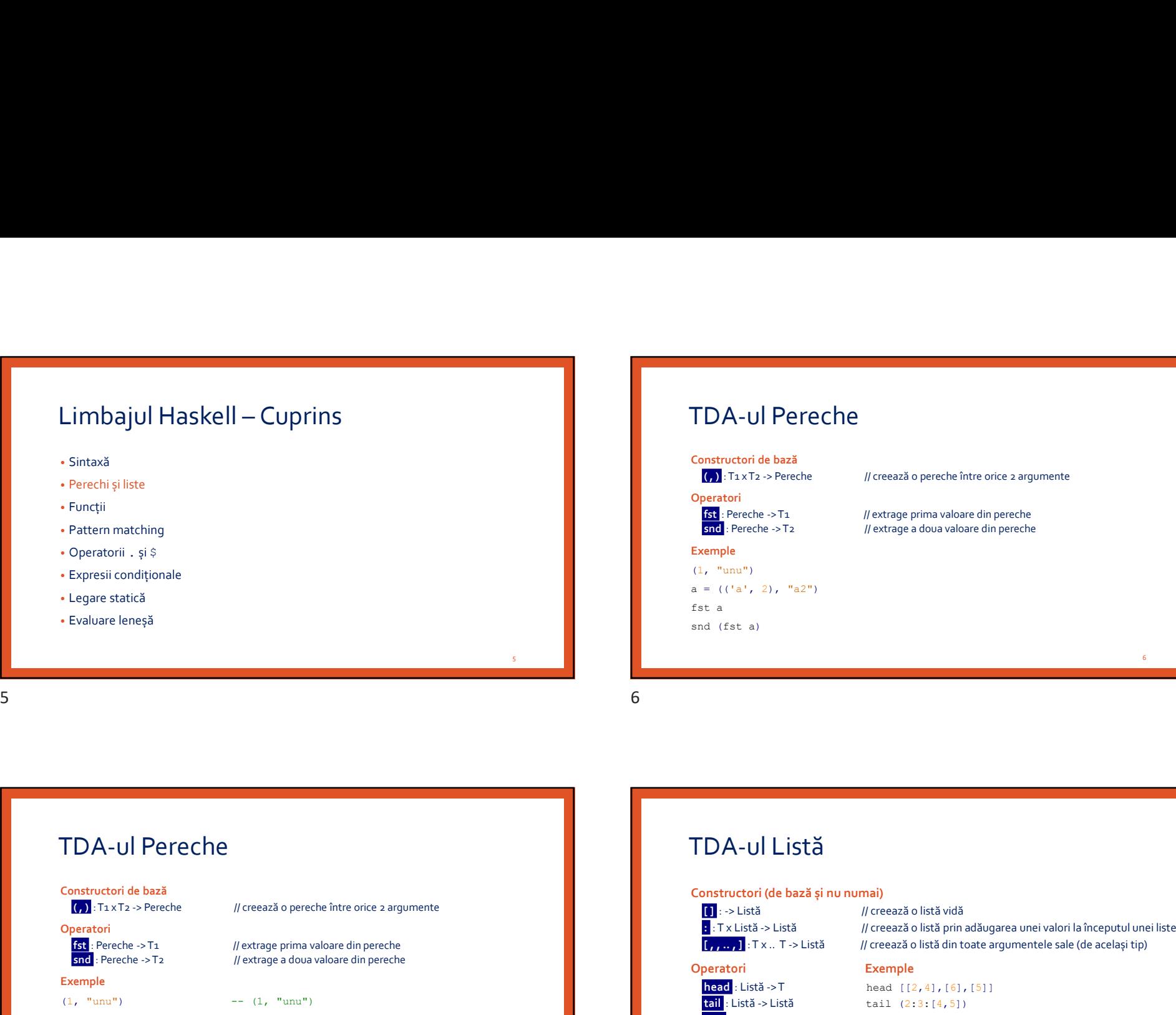

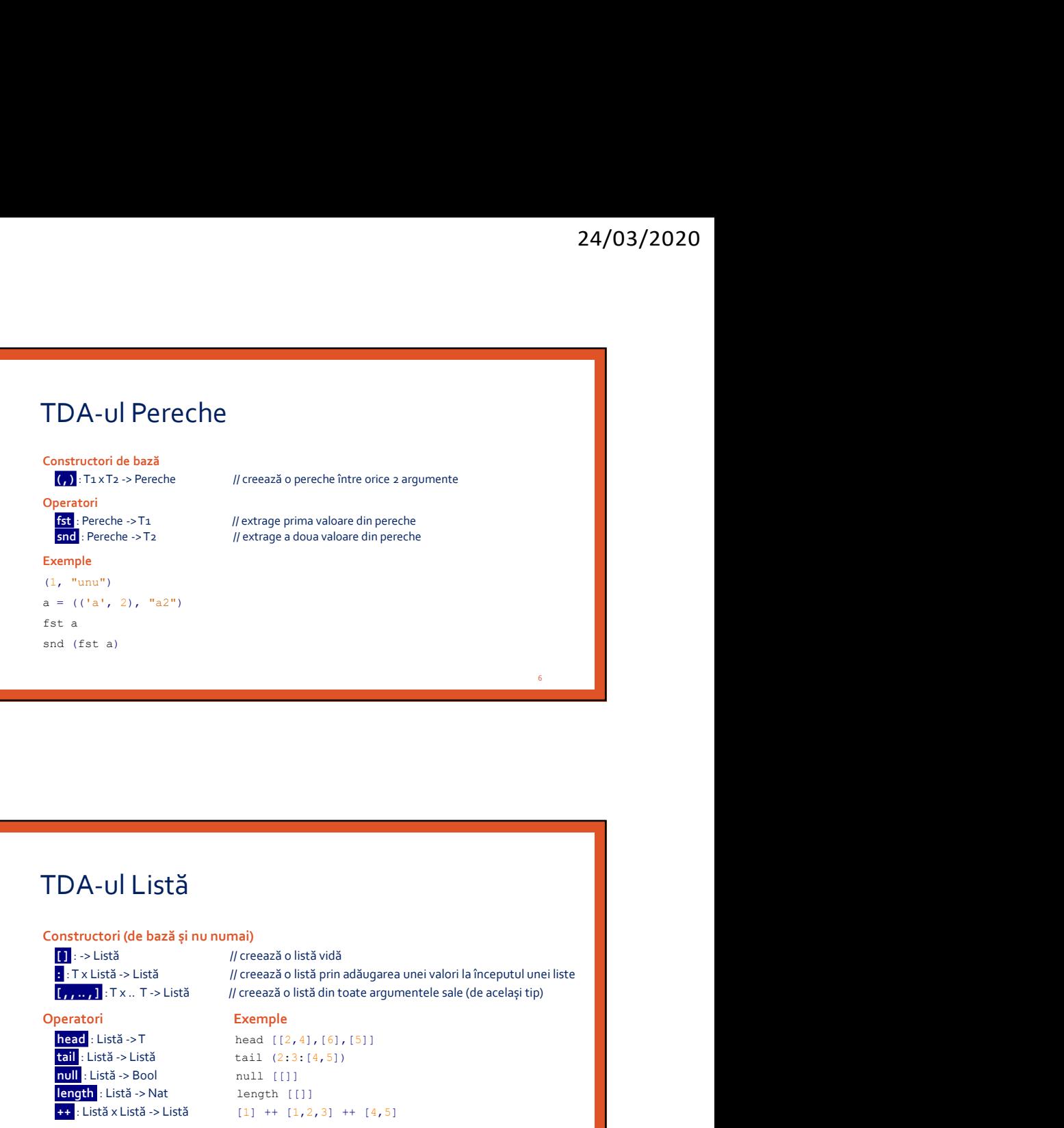

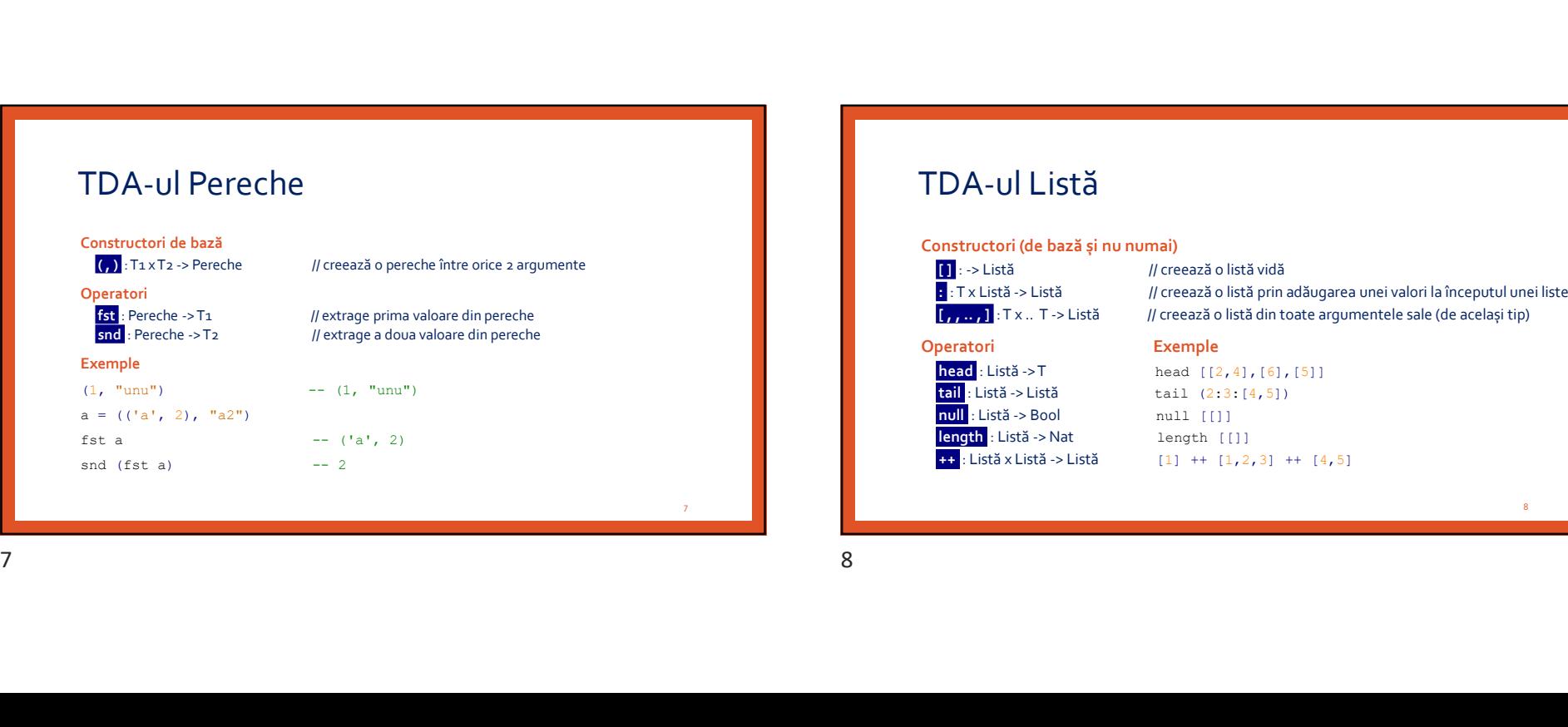

# TDA-ul Listă

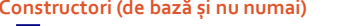

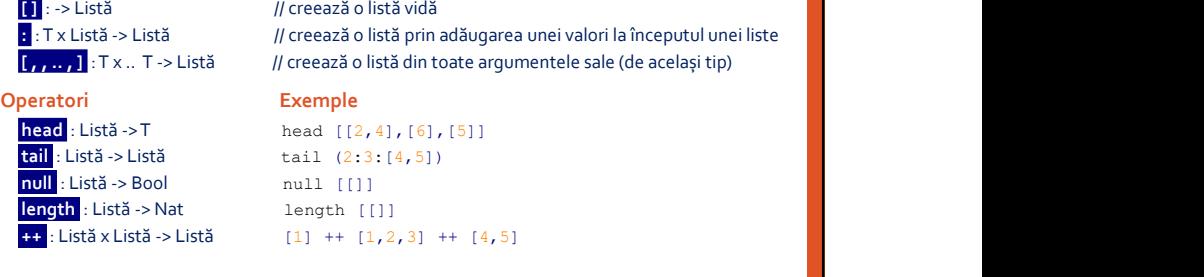

и производство на применение с производство на селото на селото на селото на селото на селото на селото на сел<br>Селото на селото на селото на селото на селото на селото на селото на селото на селото на селото на селото на

8 and 10 and 10 and 10 and 10 and 10 and 10 and 10 and 10 and 10 and 10 and 10 and 10 and 10 and 10

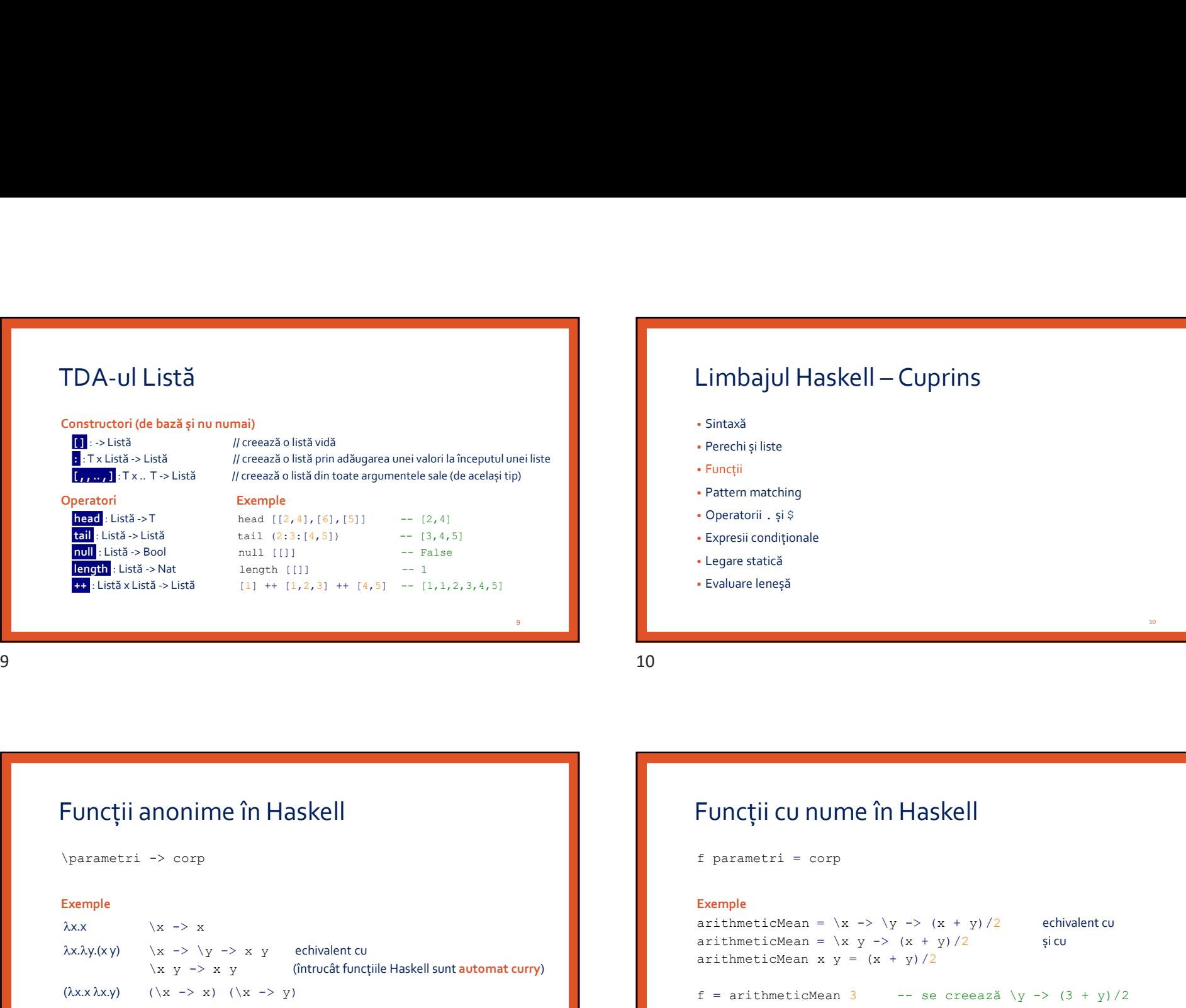

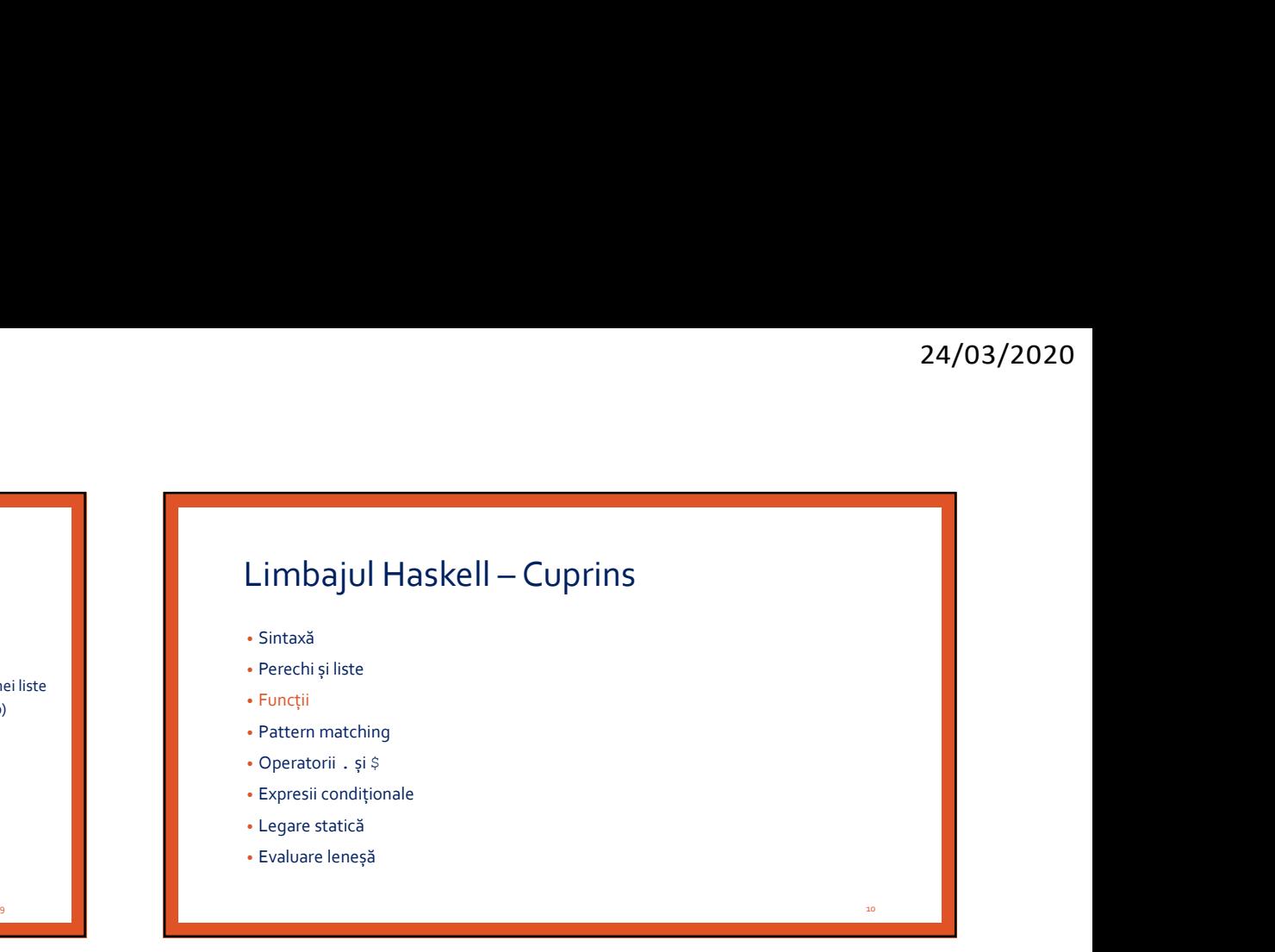

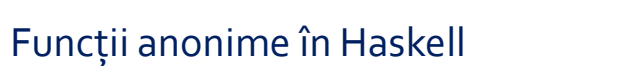

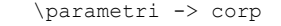

# Exemple

```
\lambda x.x \quad \lambda x \rightarrow x\lambda x.\lambda y.(x y) \lambda x \rightarrow y \rightarrow x y echivalent cu
                       \langle x \, y \rangle \rightarrow \langle x \, y \rangle (întrucât funcțiile Haskell sunt automat curry)
(\lambda x.x \lambda x.y) (\lambda x \rightarrow x) (\lambda x \rightarrow y)
```
# 11 Funcții cu nume în Haskell f parametri = corp Exemple arithmeticMean =  $\xrightarrow{} y \rightarrow (x + y)/2$  echivalent cu arithmeticMean =  $\langle x \ y \rightarrow (x + y) / 2$  și cu arithmeticMean  $x y = (x + y)/2$ f = arithmeticMean 3 -- se creează  $\gamma$  -> (3 + y)/2 f 18  $-10.5$  $\overline{12}$  and  $\overline{12}$  and  $\overline{12}$  a **Funcții anonime în Haskell<br>
verantri -> corp<br>
temple<br>**  $\lambda x \rightarrow \lambda y$ **<br>**  $\lambda x \rightarrow \lambda y$ **<br>**  $\lambda x \rightarrow \lambda y$ **<br>**  $\lambda x \rightarrow \lambda y$ **<br>**  $\lambda x \rightarrow \lambda y$ **<br>**  $\lambda x \rightarrow \lambda y$ **<br>**  $\lambda x \rightarrow \lambda y$ **<br>**  $\lambda x \rightarrow \lambda y$ **<br>**  $\lambda x \rightarrow \lambda y$ **<br>**  $\lambda x \rightarrow \lambda y$ **<br>**  $\lambda x \rightarrow \lambda y$ **<br>**  $\lambda x \rightarrow \lambda y$ **<br>**  $\lambda x \rightarrow \lambda y$ **<br>**  $\lambda x \rightarrow \lambda y$

# Simularea funcțiilor uncurry

# Definițiile de tipul

```
f(x_1, x_2, \ldots, x_n) = \text{cop}
```
generează funcții curry, care pot fi aplicate pe oricâți (≤n) parametri la un moment dat. f e<sub>1</sub> e<sub>2</sub> ... e<sub>k</sub> întoarce o nouă funcție  $\chi_{k+1}$  ...  $x_n \rightarrow \text{cop}_{[e_i/x_i]}$ .

**funcțiilor uncurry**<br>
= corp<br> **ry,** care pot fi aplicate pe oricâți (sn) parametri la un moment dat.<br> **rop fi aplicate pe oricâți (sn) parametri la un moment dat.**<br>
(i)<br> **rop fi aplicate pe oricâți (sn) parametri la un mo**  $f(x_1, x_2, ..., x_n) = \text{cop}$ unctillor uncurry<br>
strained the profit (sn) parametril au moment dat.<br>
(ap) facet<br>
corper applicate pe oricali (sn) parametril au moment dat.<br>
(b) distance on out functie  $\chi_{k+1}$  ...  $x_n \rightarrow \text{coFP}_{\{e1/x_1\}}$ .<br>
toldr (d) (d

## Exemplu

arithmeticMean  $(x, y) = (x + y)/2$ arithmeticMean (3,18)

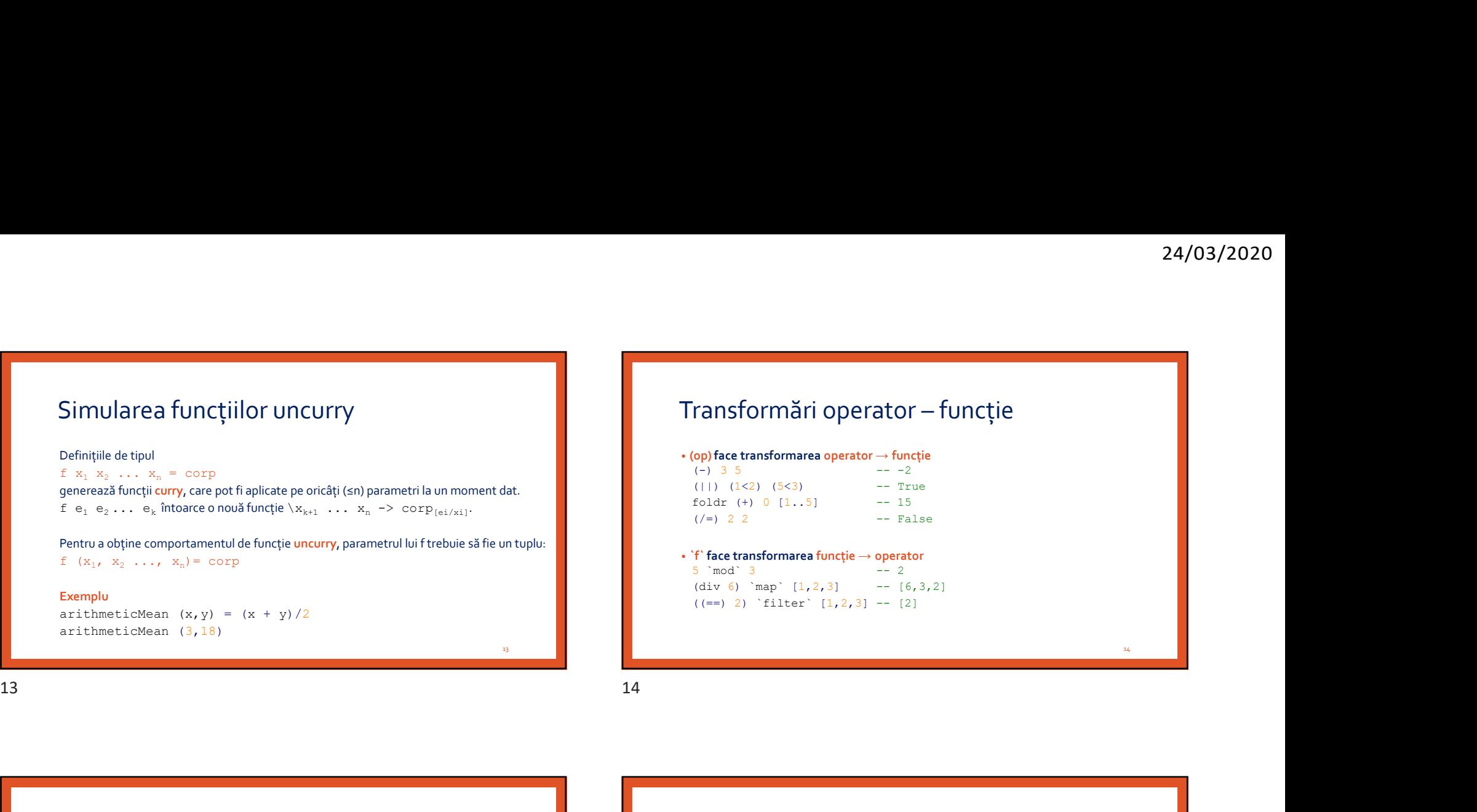

# • `f` face transformarea funcție → operator<br>5  $\mod$   $\mod$  3 - 2

 $5$   $mod$   $3$ (div 6) `map`  $[1,2,3]$  --  $[6,3,2]$  $((==) 2)$  `filter`  $[1,2,3]$  --  $[2]$ 

13

# Secțiuni (aplicare parțială a operatorilor) • Când se dă operandul din stânga, se așteaptă operandul din dreapta  $(5/)$  2 map  $(2-)$   $[0..4]$ filter (2<) [0..4] • Când se dă operandul din dreapta, se așteaptă operandul din stânga  $(75)$  2 map  $(-2)$   $[0..4]$ map (/2) [0..4] filter (<2) [0..4] Section (aplicare partială a operatorilor)<br>
Choise disperandul din stange, so spesared operandul din drappe<br>  $\begin{bmatrix}\n\text{c. Let } a & b \\
\text{c. Let } b & c \\
\text{d. } b & d\n\end{bmatrix}\n\begin{bmatrix}\n\text{c. Let } b & c \\
\text{d. } b & d\n\end{bmatrix}\n\begin{bmatrix}\n\text{d. } b & c \\
\text{e. } b & d \\
\text{$

# Secțiuni (aplicare parțială a operatorilor)

```
• Când se dă operandul din stânga, se așteaptă operandul din dreapta
 (5/) 2 -2.5map (2-) [0..4] -- [2,1,0,-1,-2]filter (2<) [0, .4] -- [3, 4]
```

```
• Când se dă operandul din dreapta, se așteaptă operandul din stânga
 (75) 2
 map (-2) [0..4]map (/2) [0..4]
 filter (<2) [0..4]
```
15 and 16 and 16 and 16 and 16 and 16 and 16 and 16 and 16 and 16 and 16 and 16 and 16 and 16 and 16 and 16 an

 $16$  and  $\blacksquare$ 

 $14$  and  $14$  and  $14$  and  $14$  and  $14$  and  $14$  and  $14$  and  $14$  and  $14$  and  $14$  and  $14$  and  $14$  and  $14$  and  $14$  and  $14$  and  $14$  and  $14$  and  $14$  and  $14$  and  $14$  and  $14$  and  $14$  and  $14$  and  $14$  and  $14$ 

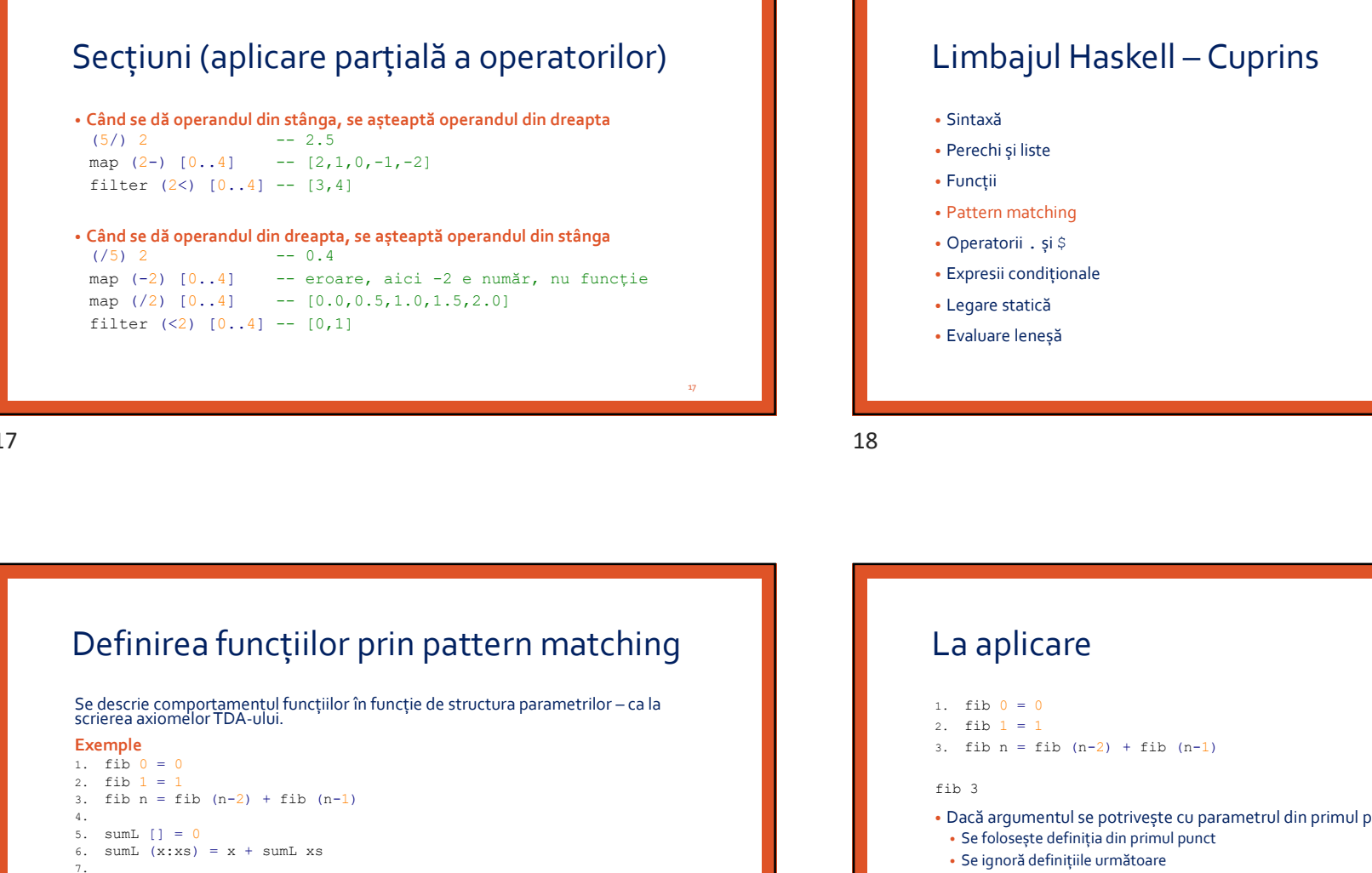

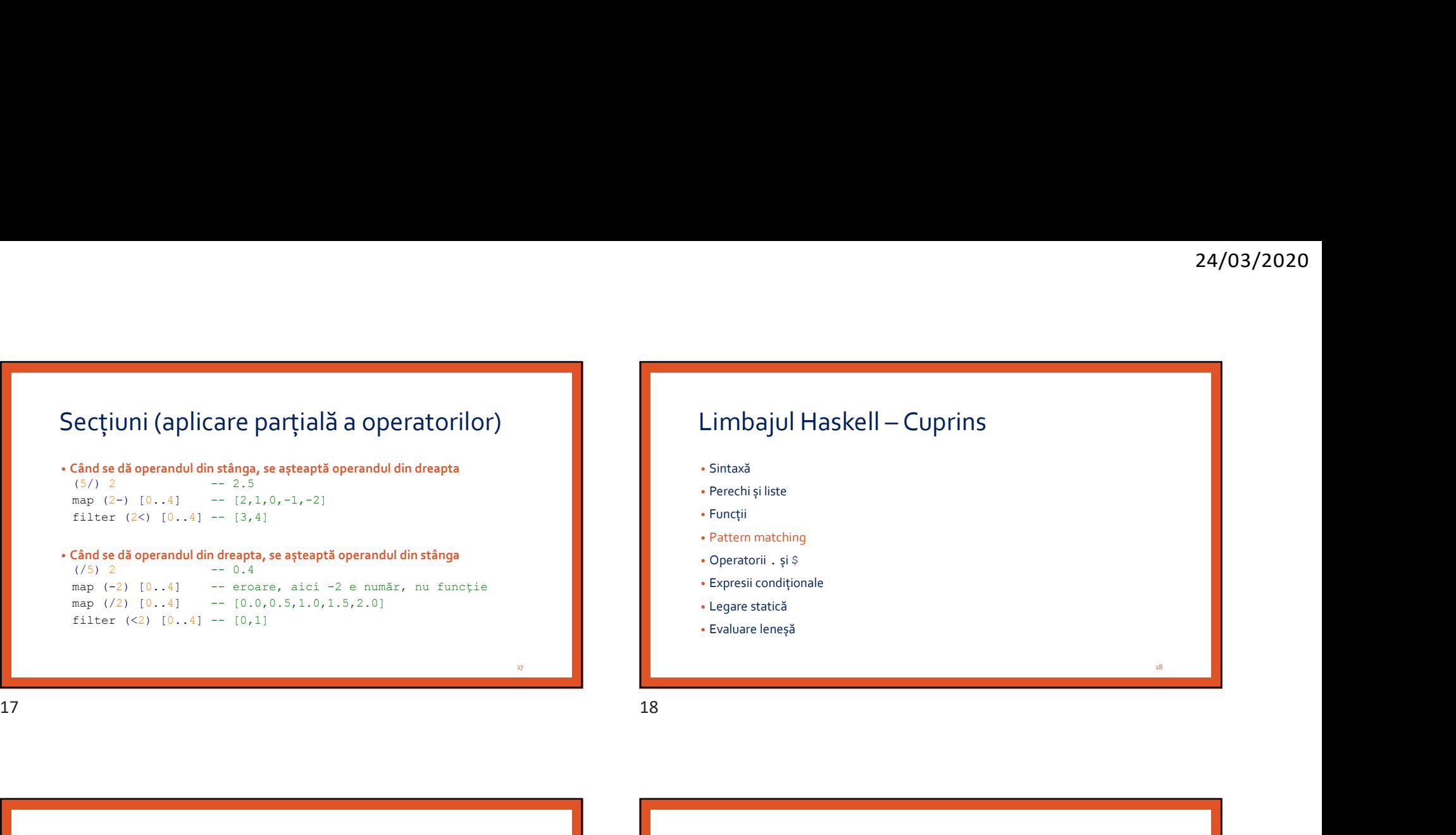

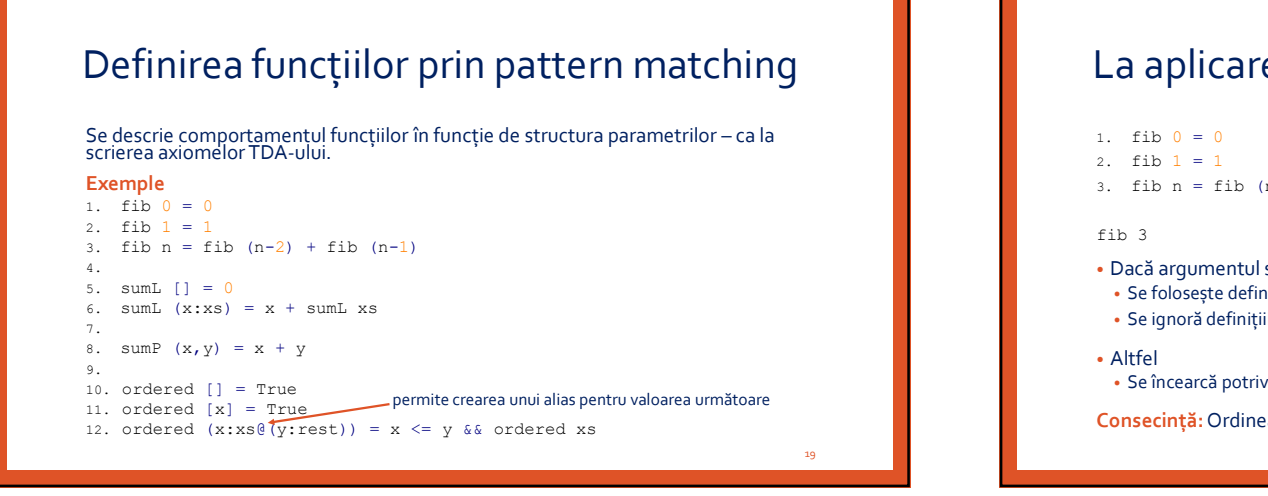

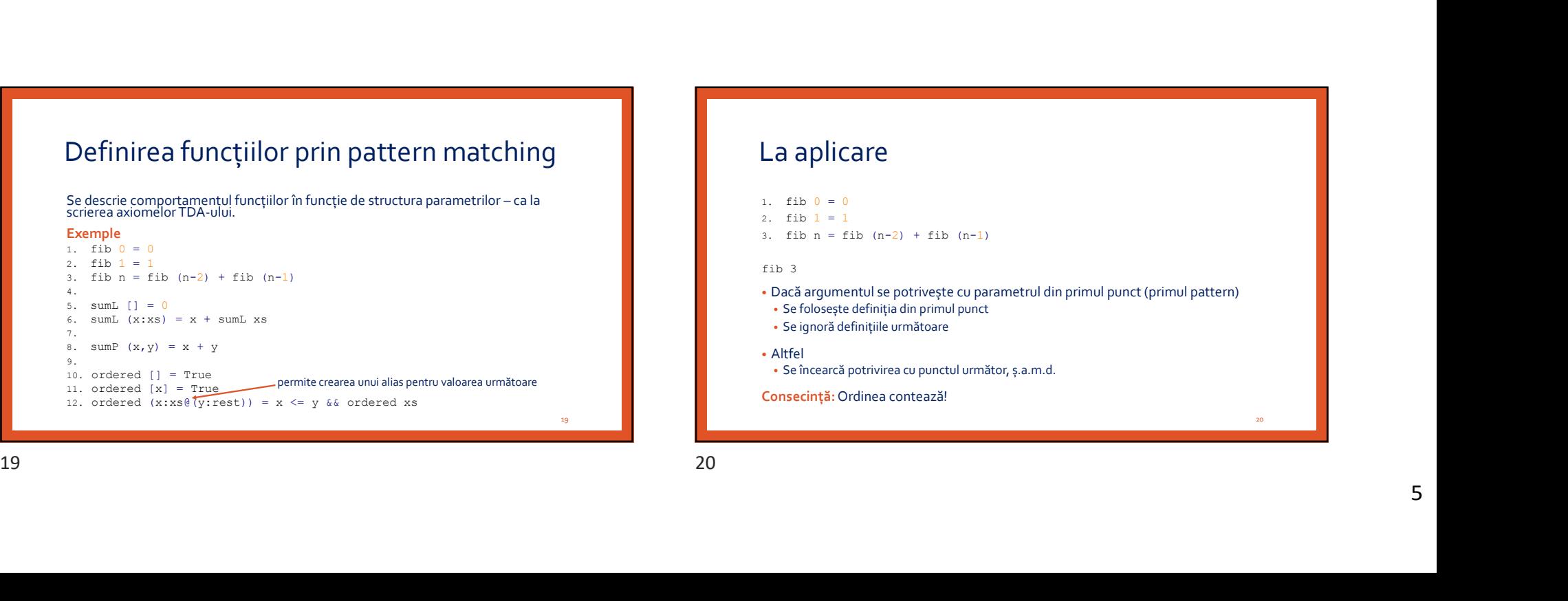

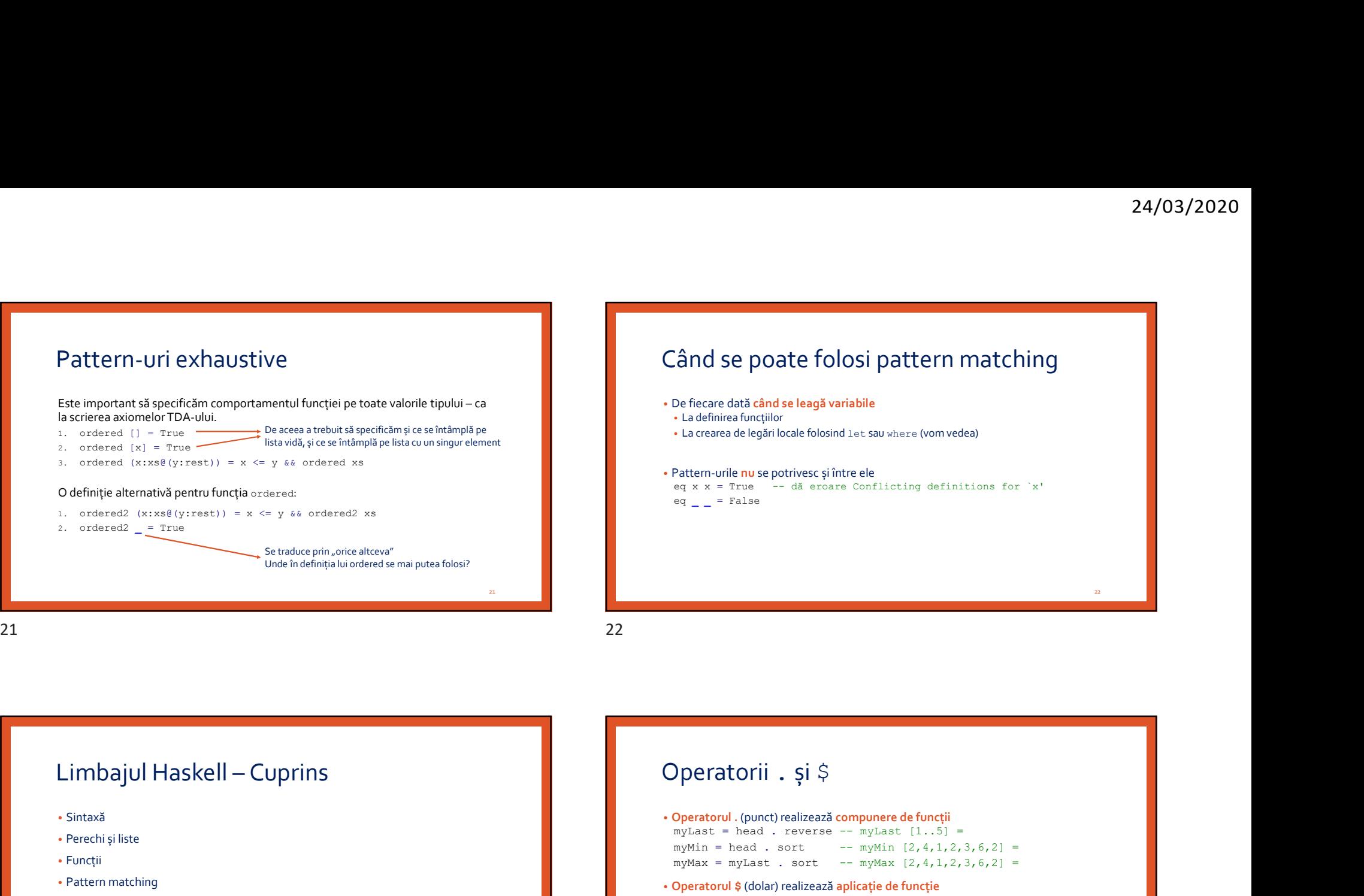

# Când se poate folosi pattern matching

- De fiecare dată când se leagă variabile • La definirea funcțiilor
- La crearea de legări locale folosind let sau where (vom vedea)
- Pattern-urile nu se potrivesc și între ele
- eq x  $x = True$  -- dă eroare Conflicting definitions for  $x'$ eq  $=$   $=$  False

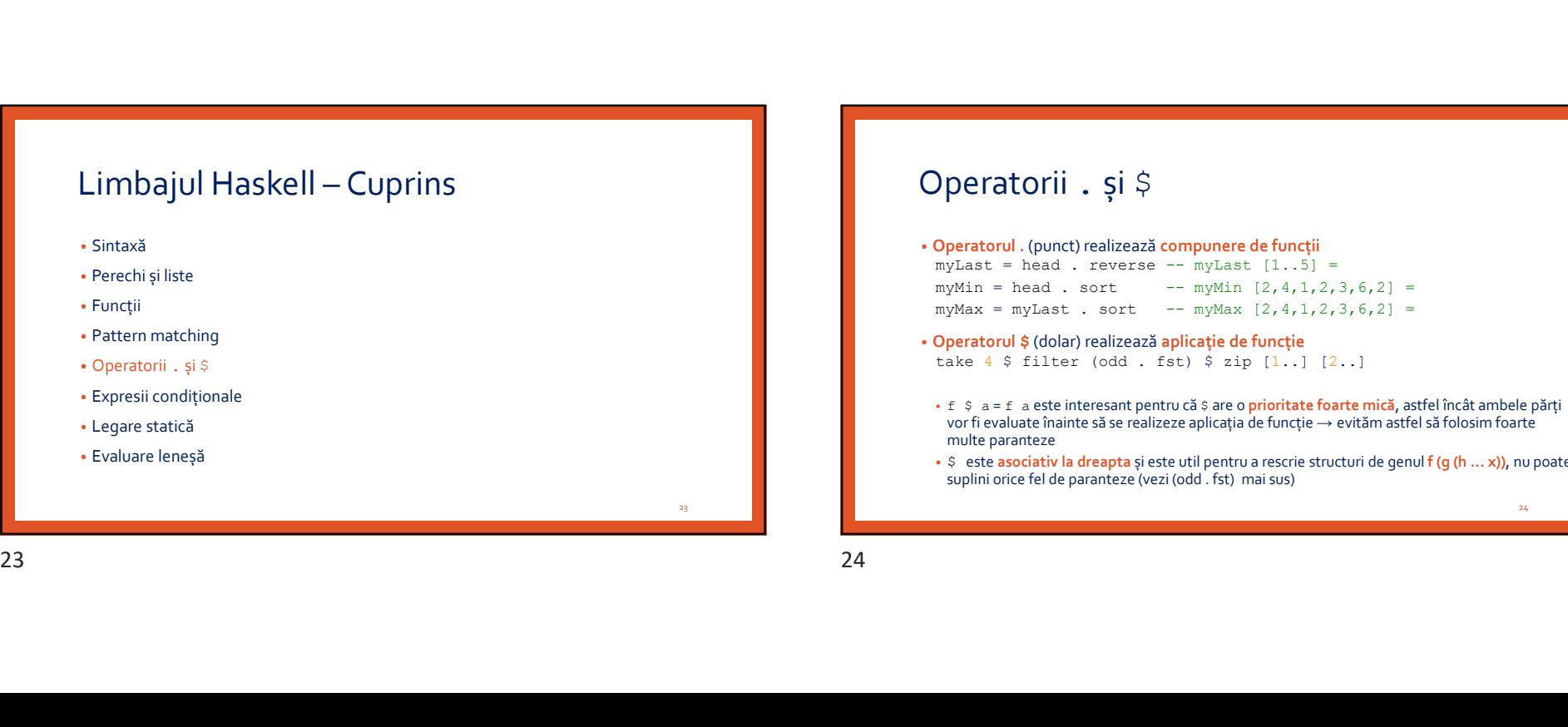

# Operatorii . și \$

• Lateranea de legărilocale folosindule: sau where (vom vedea)<br>• Determinielle nu se potrivesc și între ele<br>equine = - alie erealizează compunere de funcții<br> $eq_{n-1} = \text{False}$ <br>•  $\frac{n}{n}$ <br>• Operatorul . (punct) realizează comp  $myLast = head$ . reverse --  $myLast [1..5]$  = myMin = head . sort -- myMin  $[2, 4, 1, 2, 3, 6, 2]$  =  $myMax = myLast$ . sort --  $myMax [2, 4, 1, 2, 3, 6, 2] =$ eq x x - True - dă eroare conflicting definitions for 'x'<br>
eq \_ \_ - False<br>  $\frac{a}{2}$  \_ \_ - False<br>  $\frac{a}{2}$  . Operatorul (punct) realizează compunere de funcții<br>
mylata - mead . reverse - - mylatin [2,4,1,2,2,3,6,2] =<br>
my take  $4$  \$ filter (odd . fst) \$ zip  $[1..]$   $[2..]$ • f  $\frac{1}{2}$  a = f a este interesant pentru că  $\frac{1}{2}$  are o prioritate foarte mică, astfel încât ambele părți vor fi evaluate înainte să se realizeze aplicația de funcție → evităm astfel să folosim foarte multe paranteze • \$ este asociativ la dreapta și este util pentru a rescrie structuri de genul f (g (h ... x)), nu poate suplini orice fel de paranteze (vezi (odd . fst) mai sus)

# Operatorii . și \$

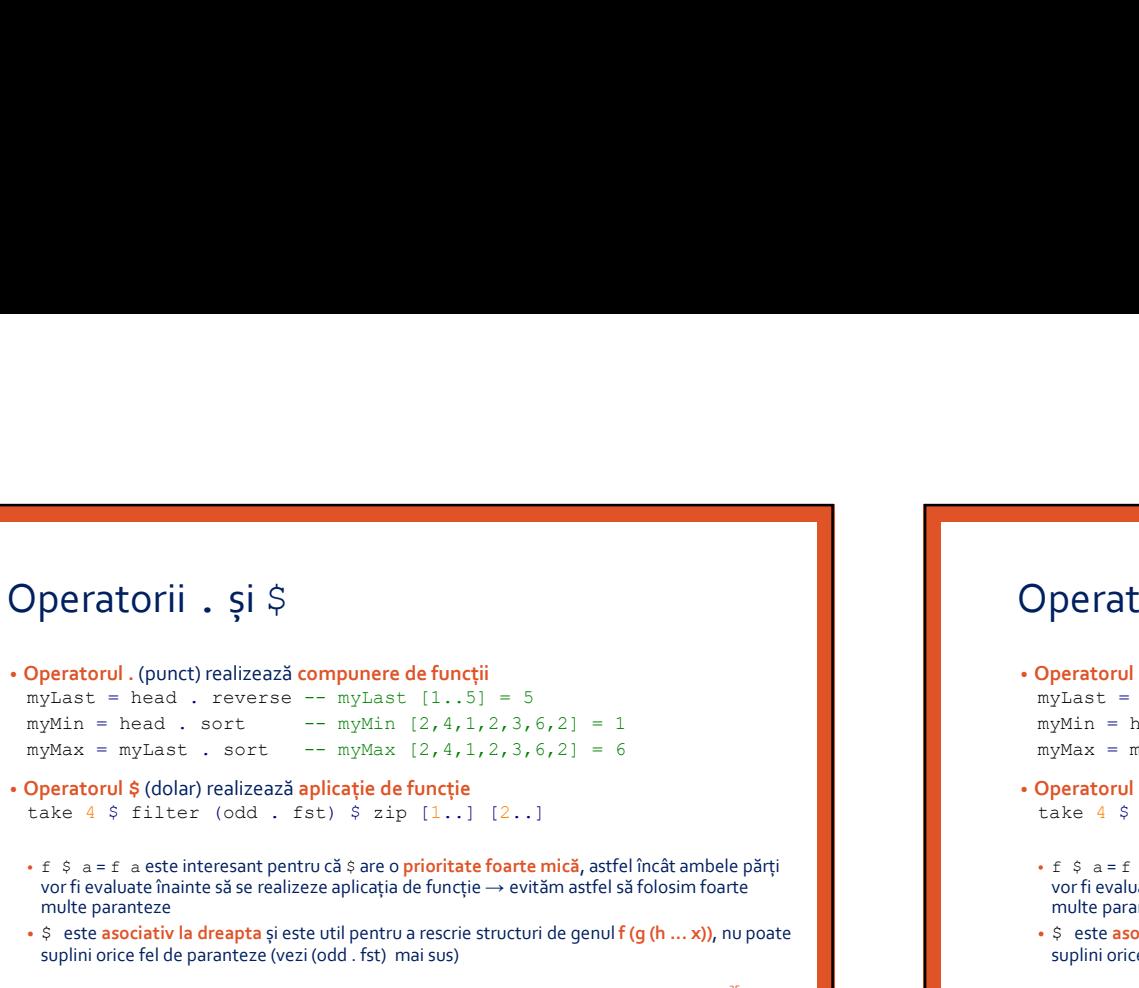

- $\frac{1}{2}$  take 4 \$ filter (odd . fst) \$ zip  $[1..]$   $[2..]$
- f  $\varsigma$  a = f a este interesant pentru că  $\varsigma$  are o prioritate foarte mică, astfel încât ambele părți vor fi evaluate înainte să se realizeze aplicația de funcție → evităm astfel să folosim foarte multe paranteze
- \$ este asociativ la dreapta și este util pentru a rescrie structuri de genul f (q (h ... x)), nu poate suplini orice fel de paranteze (vezi (odd . fst) mai sus)

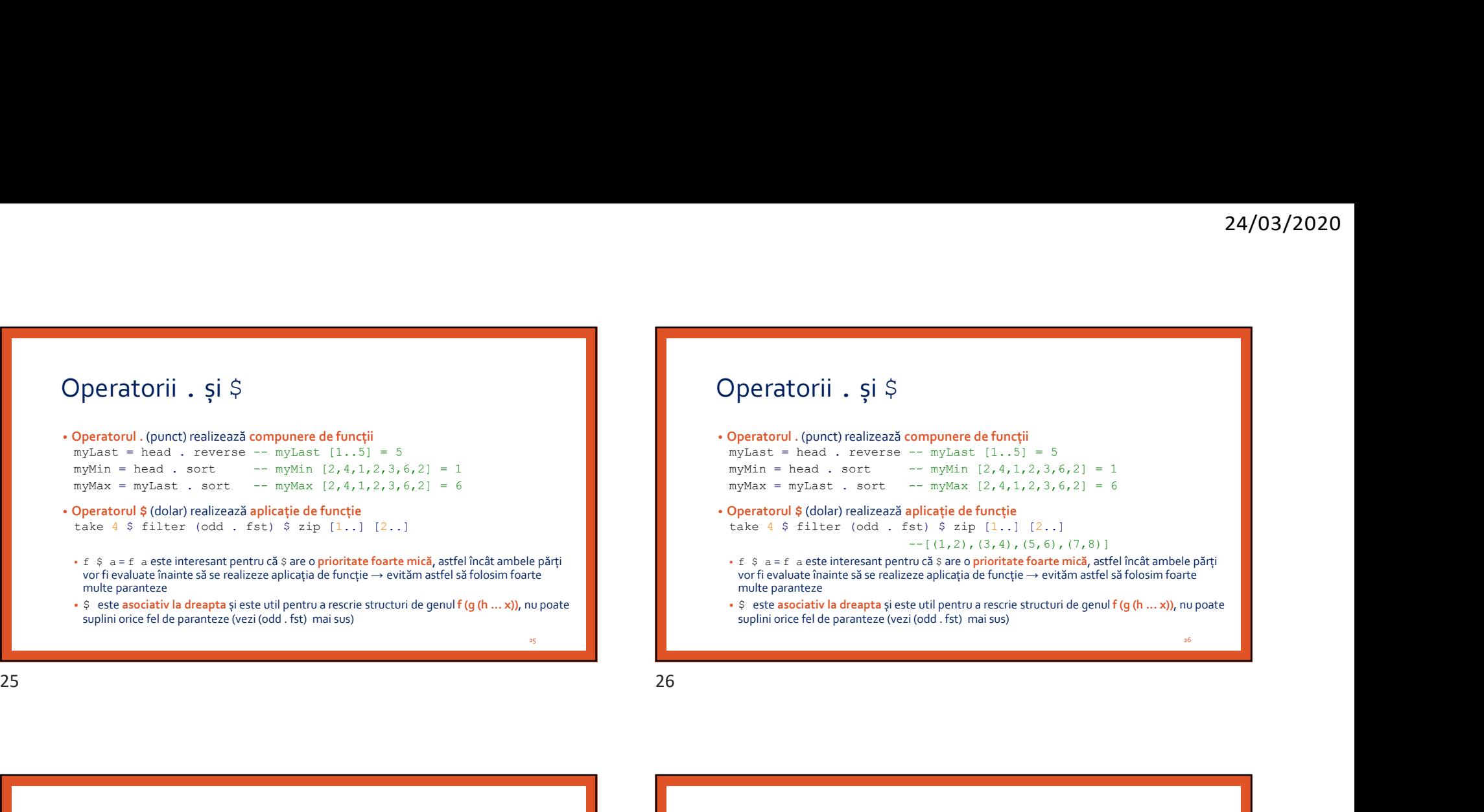

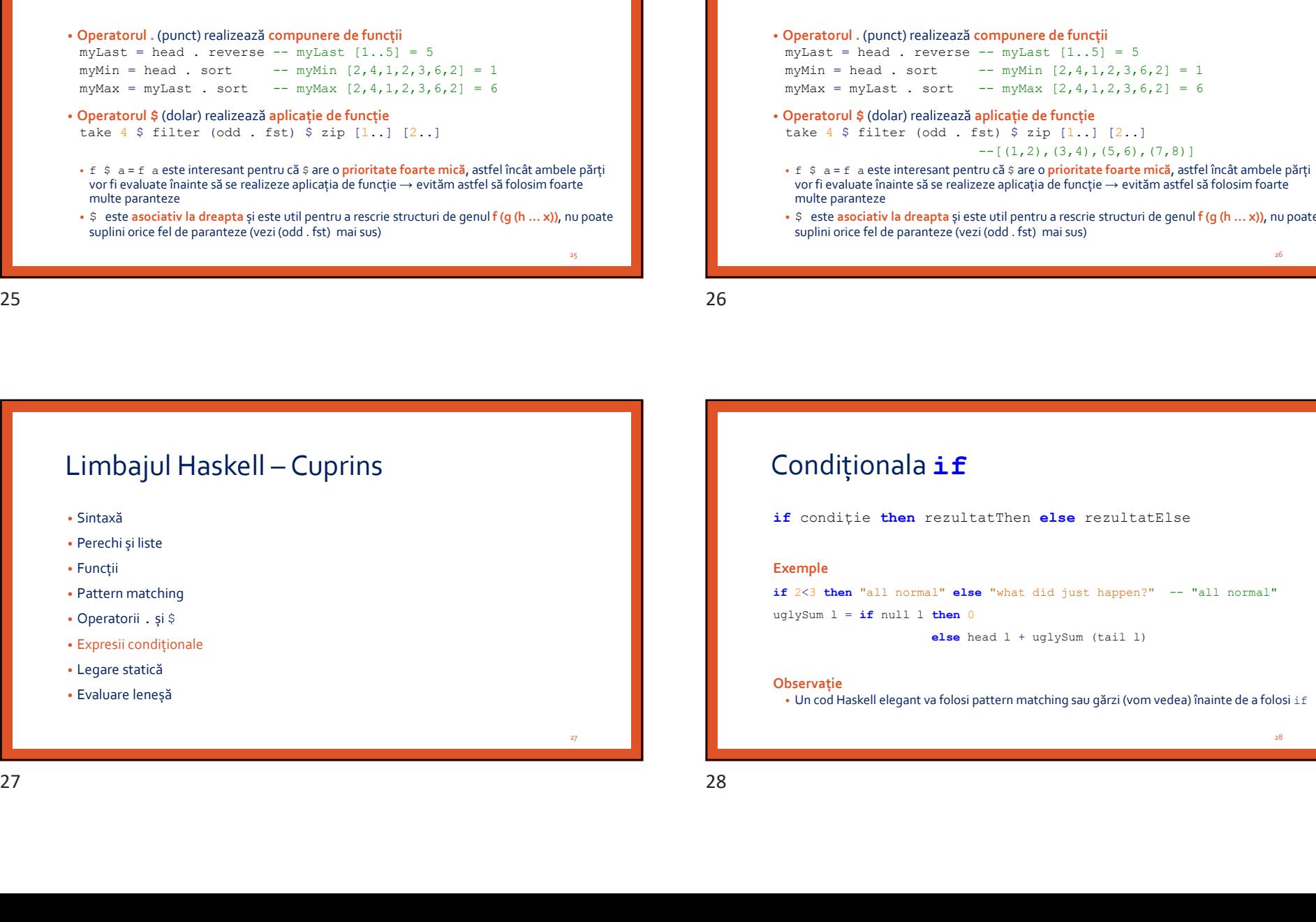

# Condiționala if

if condiție then rezultatThen else rezultatElse

# Exemple

if 2<3 then "all normal" else "what did just happen?" -- "all normal" uglySum  $l = i f$  null 1 then 0

else head l + uglySum (tail l)

# Observație

• Un cod Haskell elegant va folosi pattern matching sau gărzi (vom vedea) înainte de a folosi if

28 and 2012 and 2012 and 2012 and 2012 and 2012 and 2012 and 2012 and 2012 and 2012 and 2012 and 201

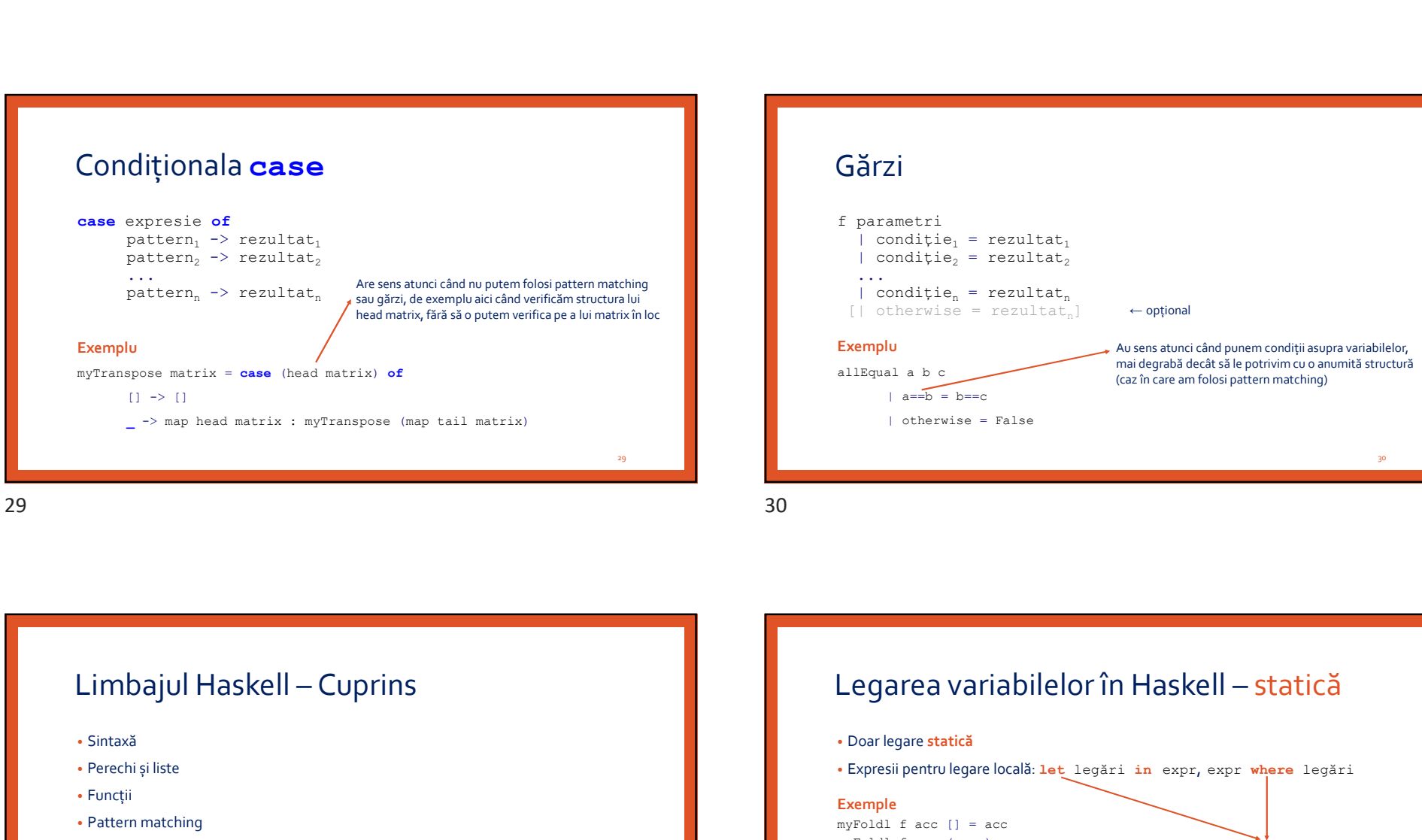

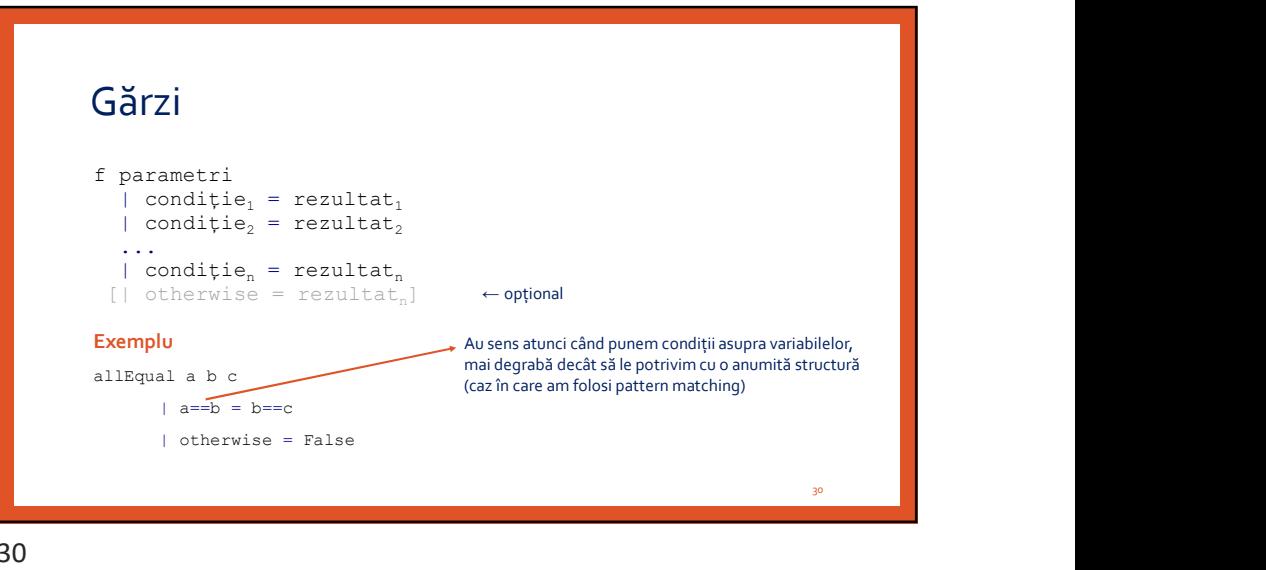

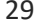

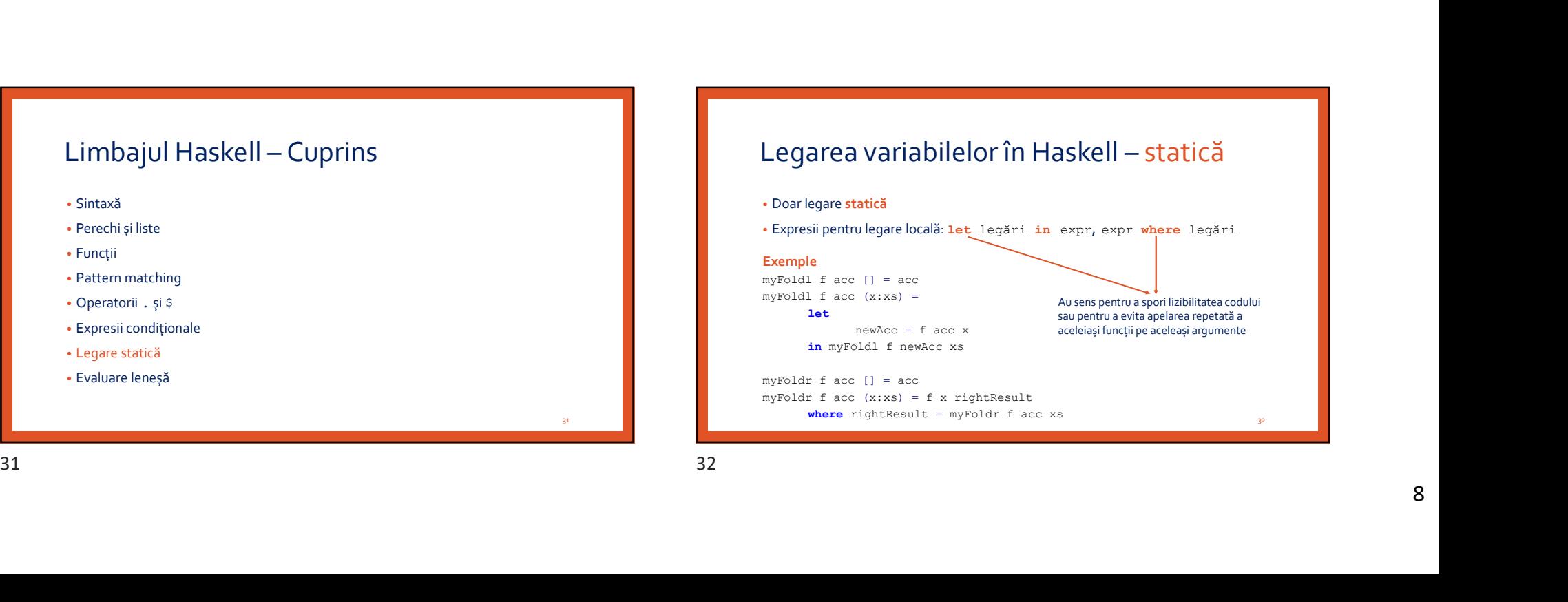

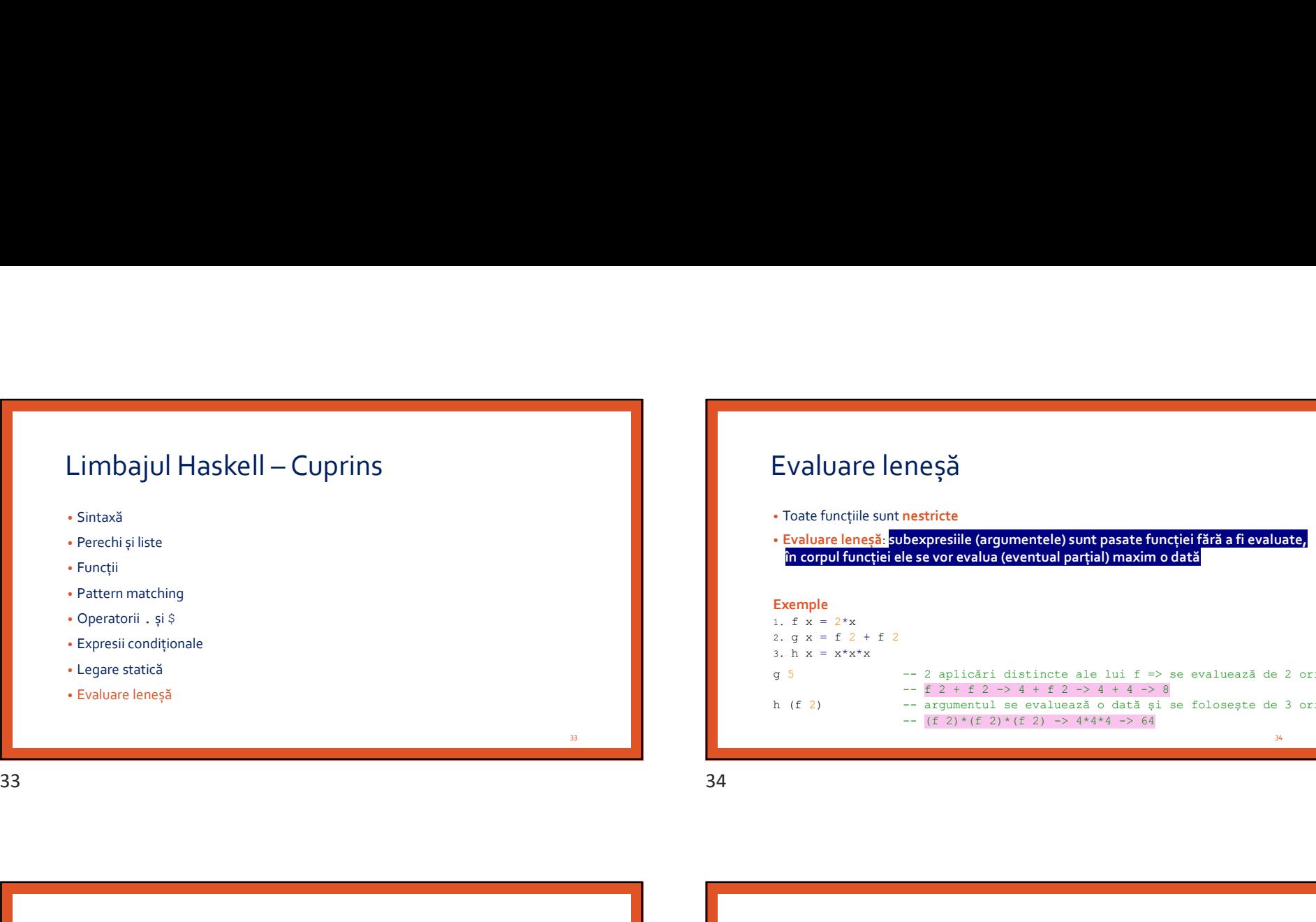

# 33 Evaluare leneșă • Toate funcțiile sunt nestricte • Evaluare leneșă: subexpresiile (argumentele) sunt pasate funcției fără a fi evaluate, în corpul funcției ele se vor evalua (eventual parțial) maxim o dată Exemple 1. f  $x = 2*x$ 2. g  $x = f 2 + f 2$ 3. h  $x = x * x * x$ g 5 –- 2 aplicări distincte ale lui f => se evaluează de 2 ori  $--$  f 2 + f 2 -> 4 + f 2 -> 4 + 4 -> 8 h (f 2) -- argumentul se evaluează o dată și se folosește de 3 ori  $--$  (f 2)  $*(f 2) * (f 2)$  ->  $4 * 4 * 4$  -> 64 зана на селото на селото на селото на селото на селото на селото на селото на селото на селото на селото на се<br>Селото на селото на селото на селото на селото на селото на селото на селото на селото на селото на селото на In corpul tuncties also avec a constrained particular particular and the set of  $\frac{1}{2}$ ,  $\frac{1}{2}$ ,  $\frac{1}{2}$ ,  $\frac{1}{2}$ ,  $\frac{1}{2}$ ,  $\frac{1}{2}$ ,  $\frac{1}{2}$ ,  $\frac{1}{2}$ ,  $\frac{1}{2}$ ,  $\frac{1}{2}$ ,  $\frac{1}{2}$ ,  $\frac{1}{2}$ ,  $\frac{1}{2}$ Exemple<br>
1,  $\frac{t}{2} \times \frac{2}{t} \times \frac{2}{t}$ <br>
2,  $\frac{0}{9} \times \frac{t}{t} \times \frac{2}{t} + \frac{t}{t} \times \frac{2}{t}$ <br>
9 5<br>
-  $\frac{t}{t} \times \frac{2}{t} \times \frac{t}{t} \times \frac{2}{t} \times \frac{5}{t} \times \frac{2}{t} \times \frac{5}{t} \times \frac{4}{t} \times \frac{5}{t} \times \frac{6}{t} \times \frac{1}{t} \times \frac{1}{t} \times \frac{1}{t} \times \frac{1}{t$

# Fluxuri

• Evaluare leneșă => toate listele sunt fluxuri (se evaluează în măsura în care e nevoie)

# Exemple

```
naturals = let loop n = n : loop (n+1) in loop 0ones = 1 : ones
fibonacci = 0 : 1 : zipWith (+) fibonacci (tail fibonacci)evens = filter even naturals
```
# Test

Definiți următoarele fluxuri în Racket: (obs:  $2=1*2$ ,  $6=2*3$ ,  $12=3*4$  ...) **FIUXUIT**<br>
- Evaluare belogic - transformation of the continental production of a new original product in the content of the content of the content of the content of the content of the content of the content of the conten

35 and the second control of the second control of the second control of the second control of the second control of the second control of the second control of the second control of the second control of the second contro

# Generarea intervalelor

[start..stop] sau [start..] [start,next..stop] sau [start,next..] --next dă pasul

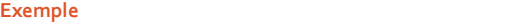

[1..5]  $[1,3..10]$  $[10, 7, .0]$ 

[20,19.5..]

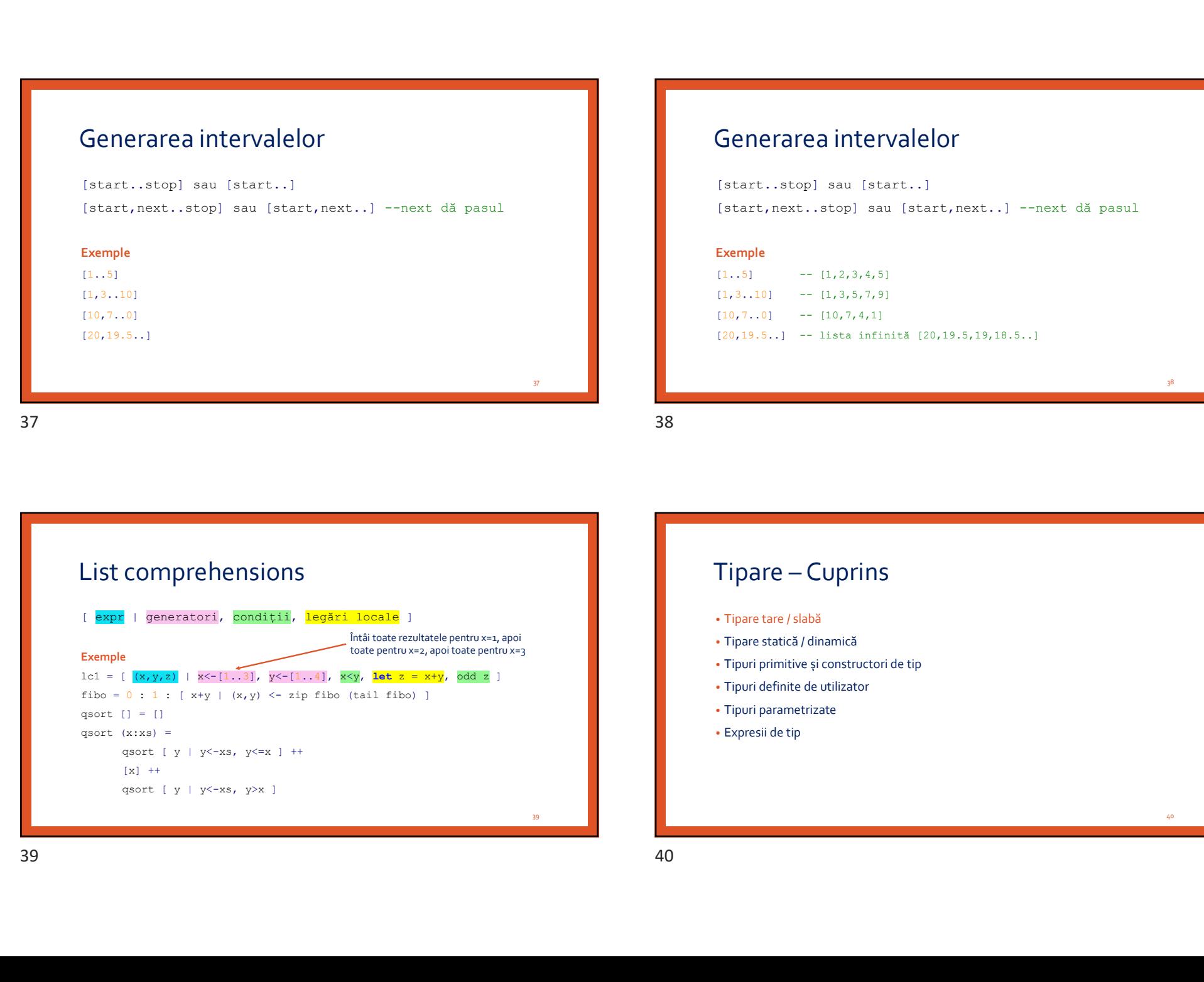

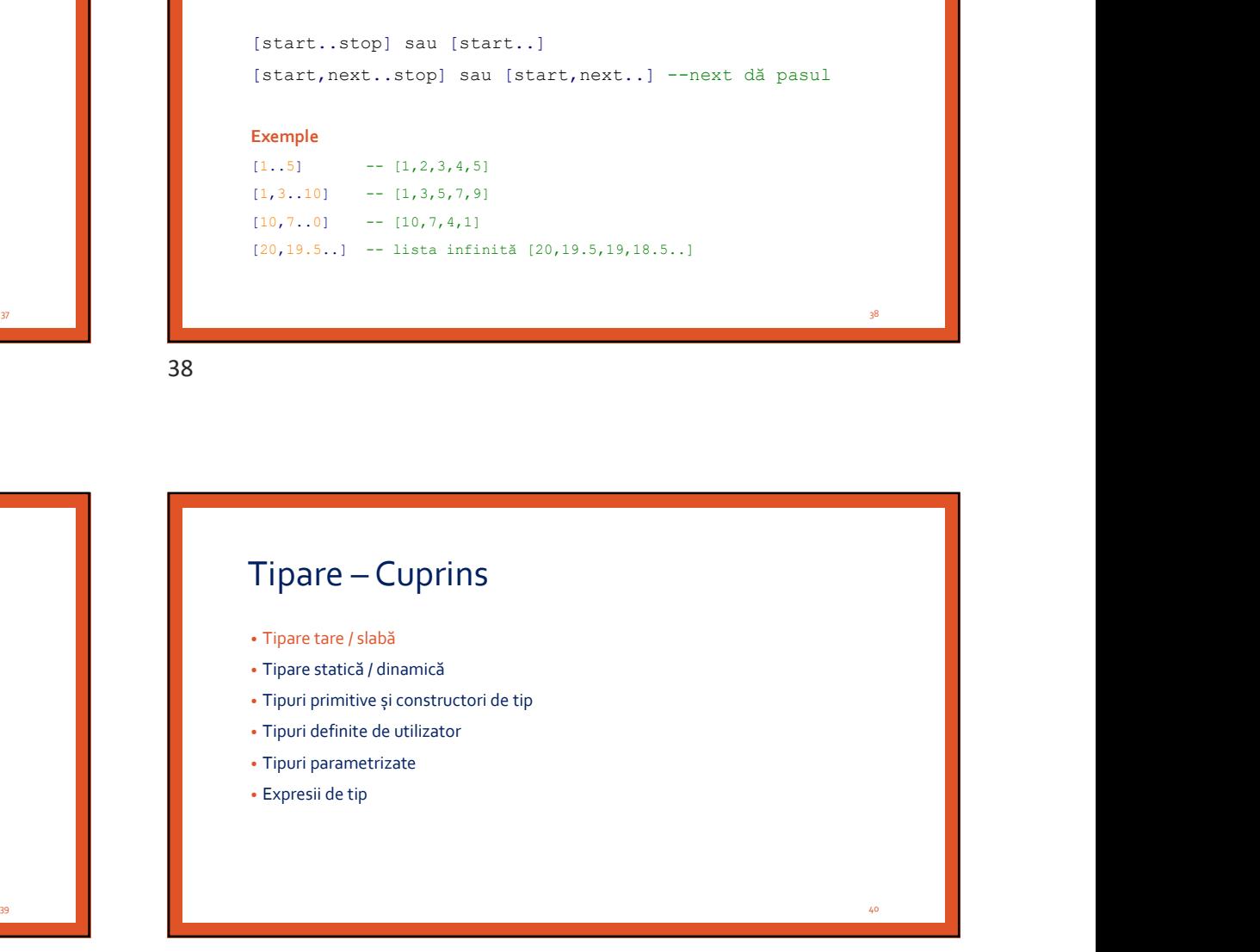

Generarea intervalelor

[start,next..stop] sau [start,next..] --next dă pasul

[20,19.5..] -- lista infinită [20,19.5,19,18.5..]

[start..stop] sau [start..]

 $[1..5]$  --  $[1,2,3,4,5]$  $[1,3..10]$  --  $[1,3,5,7,9]$  $[10,7,0]$  --  $[10,7,4,1]$ 

Exemple

<u>37 and the set of the set of the set of the set of the set of the set of the set of the set of the set of the set of the set of the set of the set of the set of the set of the set of the set of the set of the set of the s</u>

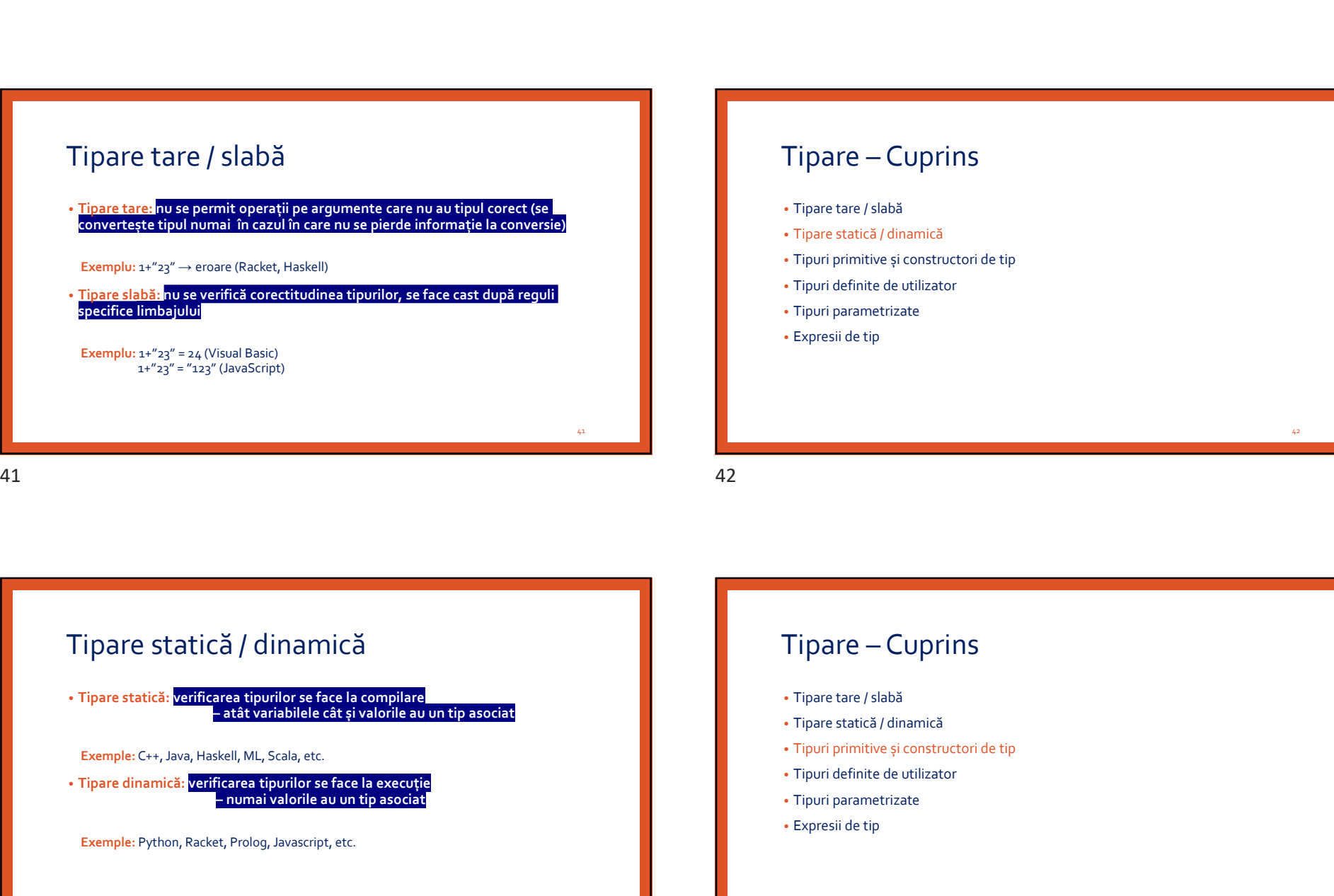

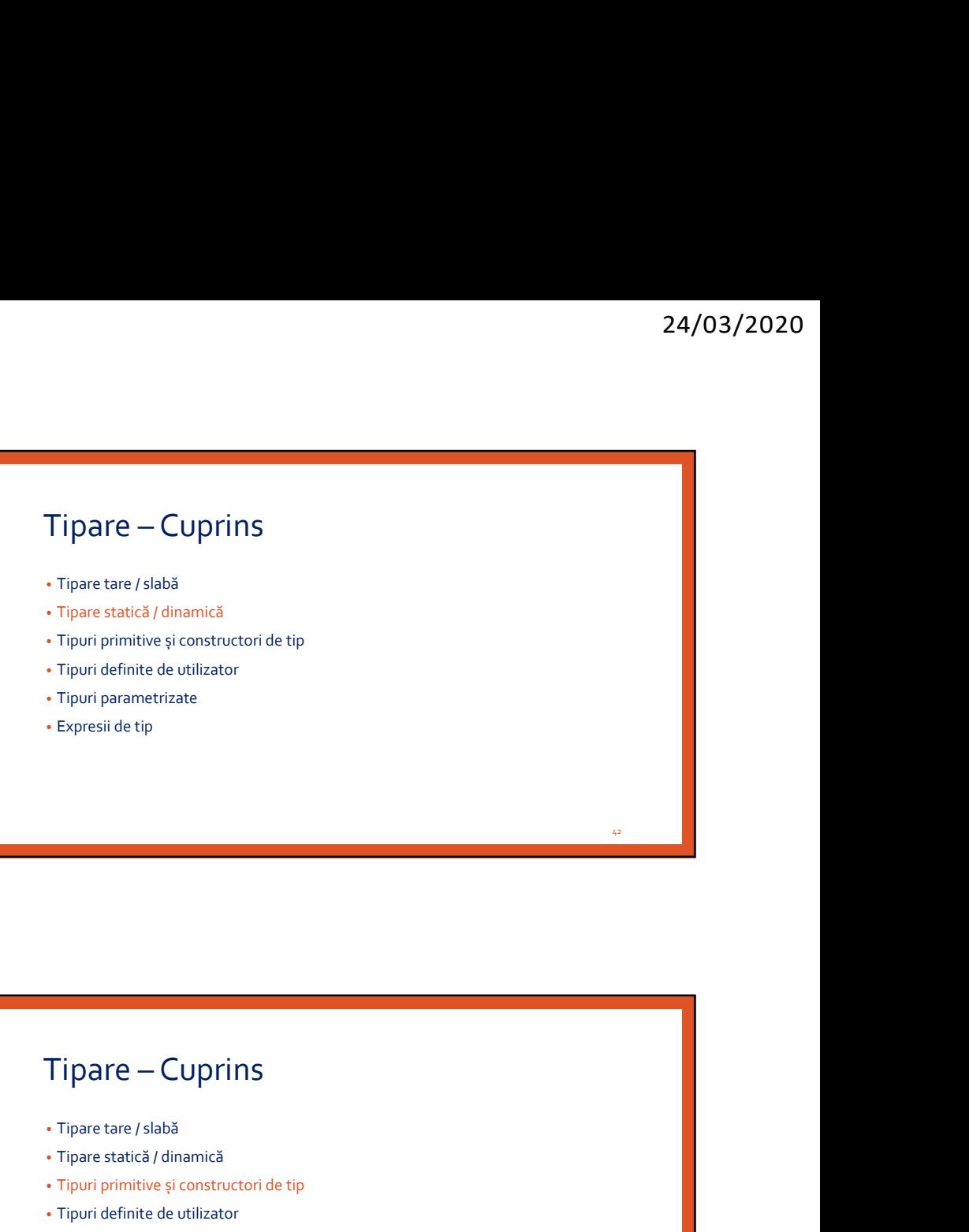

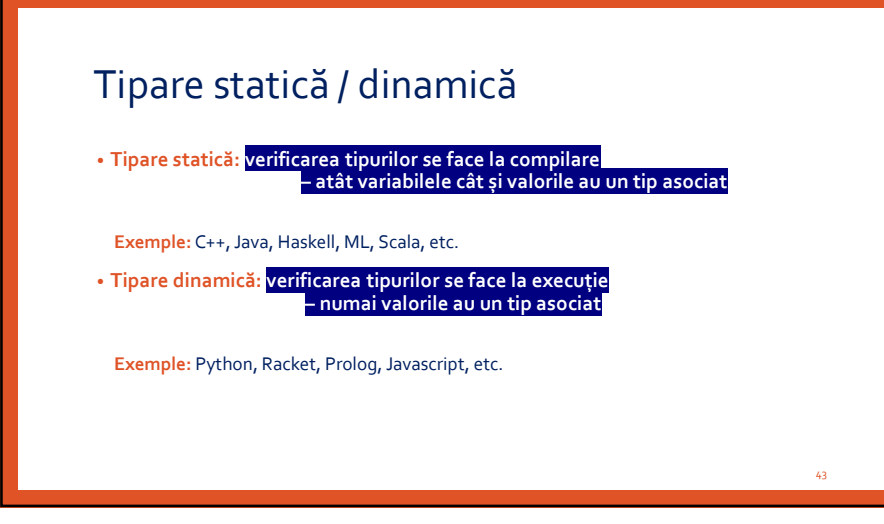

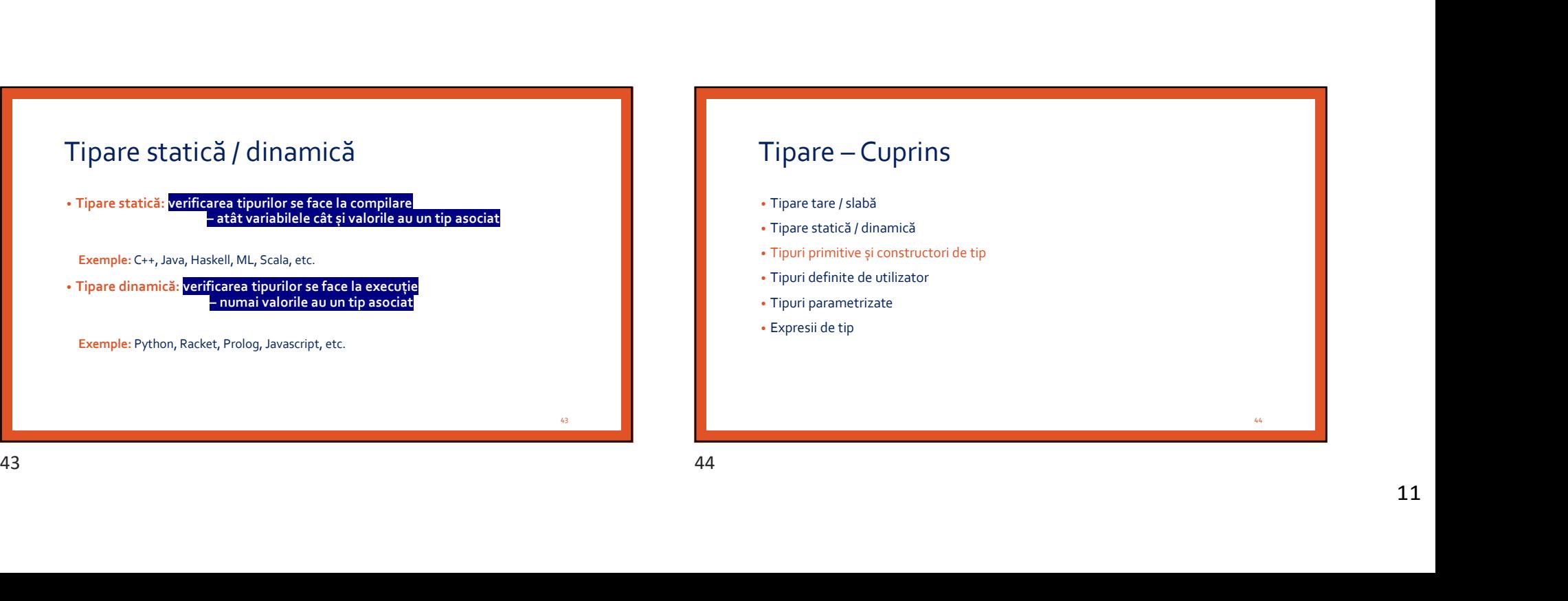

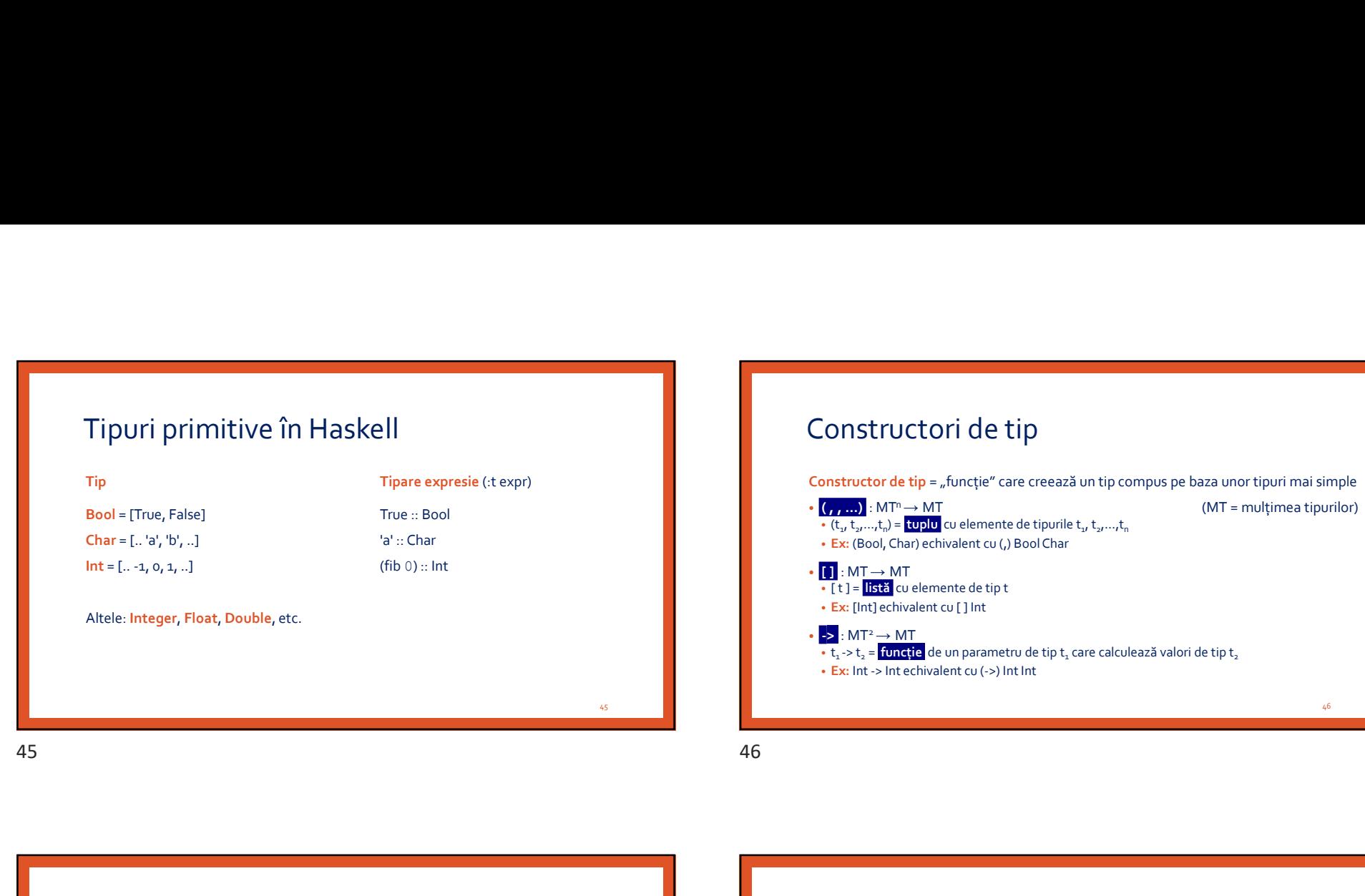

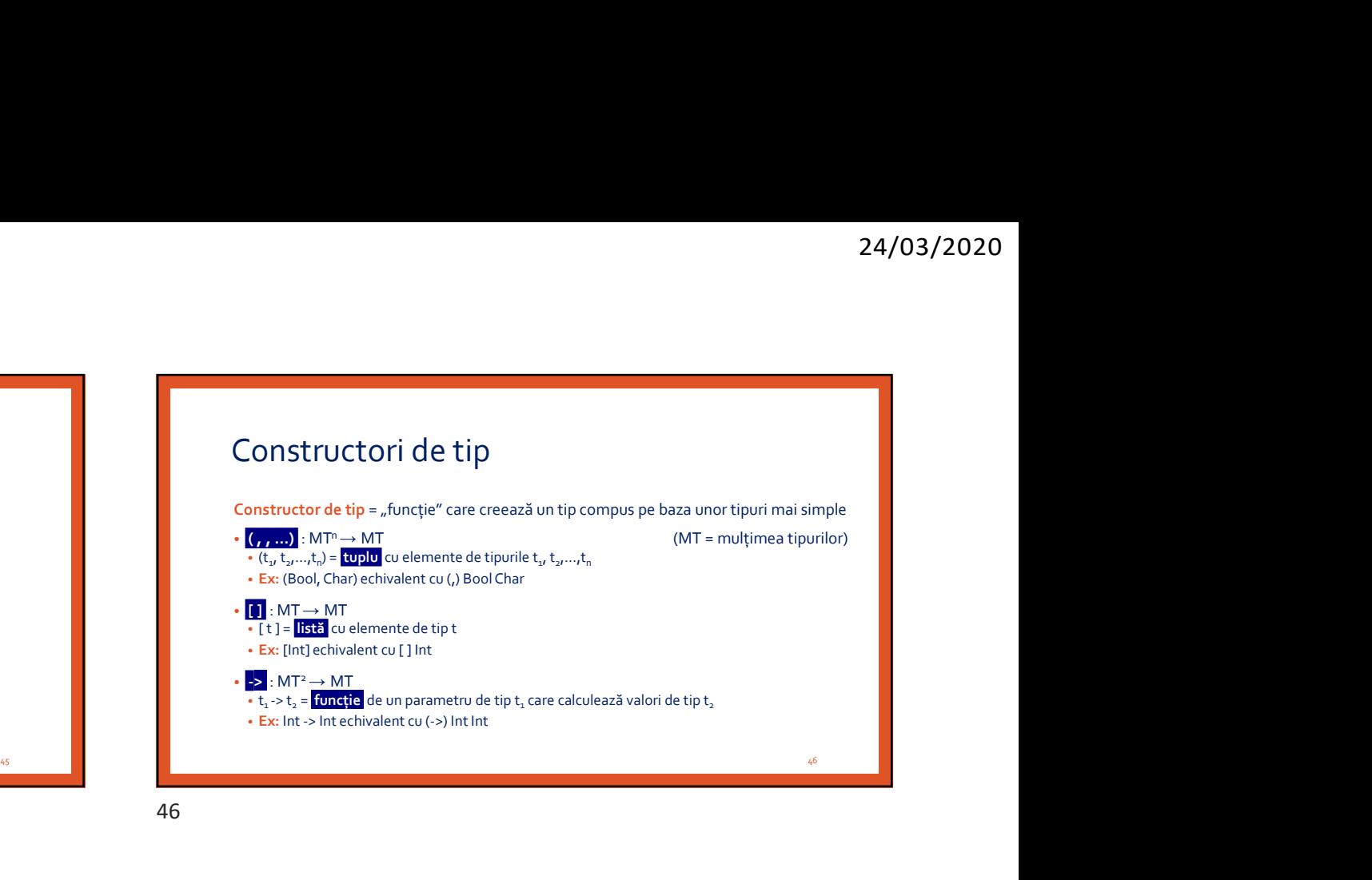

# Tipul funcțiilor n-are

Exemplu: add  $x \, y = x + y$  (pentru simplitate, presupunem că + merge doar pe Int) • Având în vedere că toate funcțiile sunt curry, care este tipul lui (add 2)?

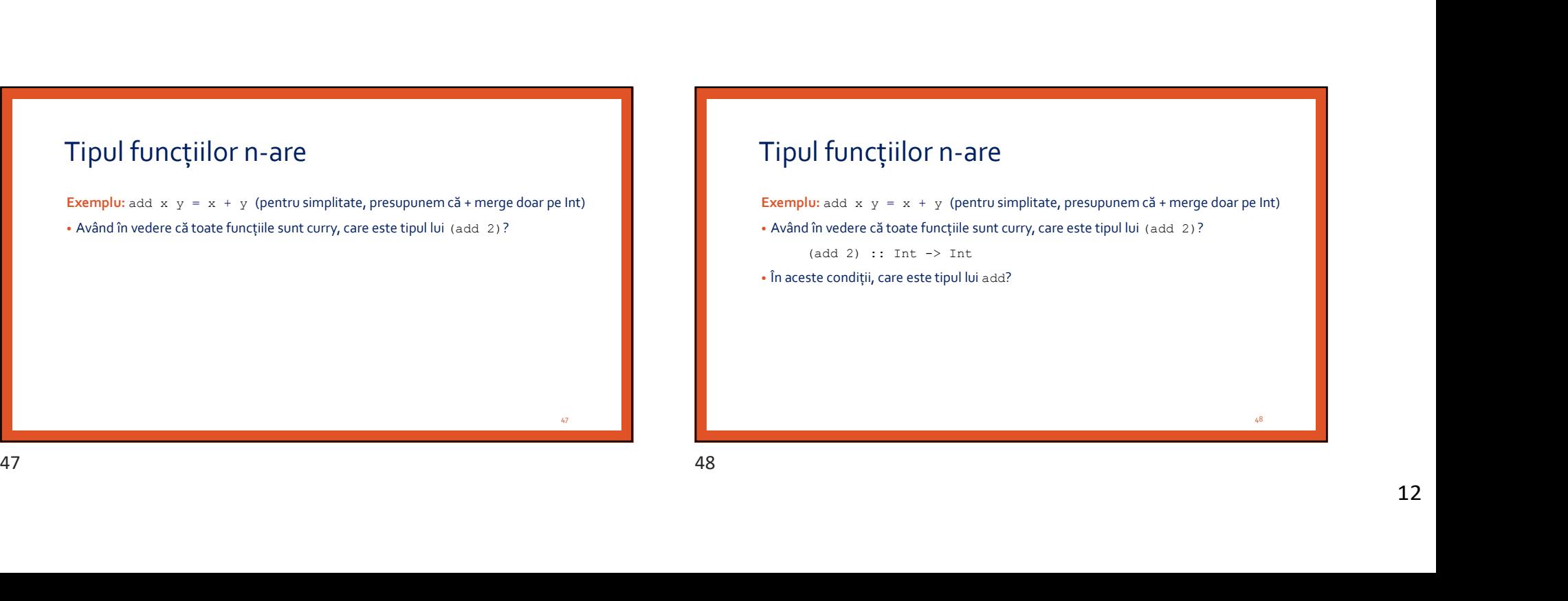

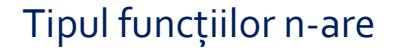

Exemplu: add  $x \, y = x + y$  (pentru simplitate, presupunem că + merge doar pe Int) • Având în vedere că toate funcțiile sunt curry, care este tipul lui (add 2)?

(add 2) :: Int -> Int

# • În aceste condiții, care este tipul lui add?

add :: Int -> (Int -> Int) echivalent cu

• Cum am interpreta tipul (Int -> Int) -> Int?

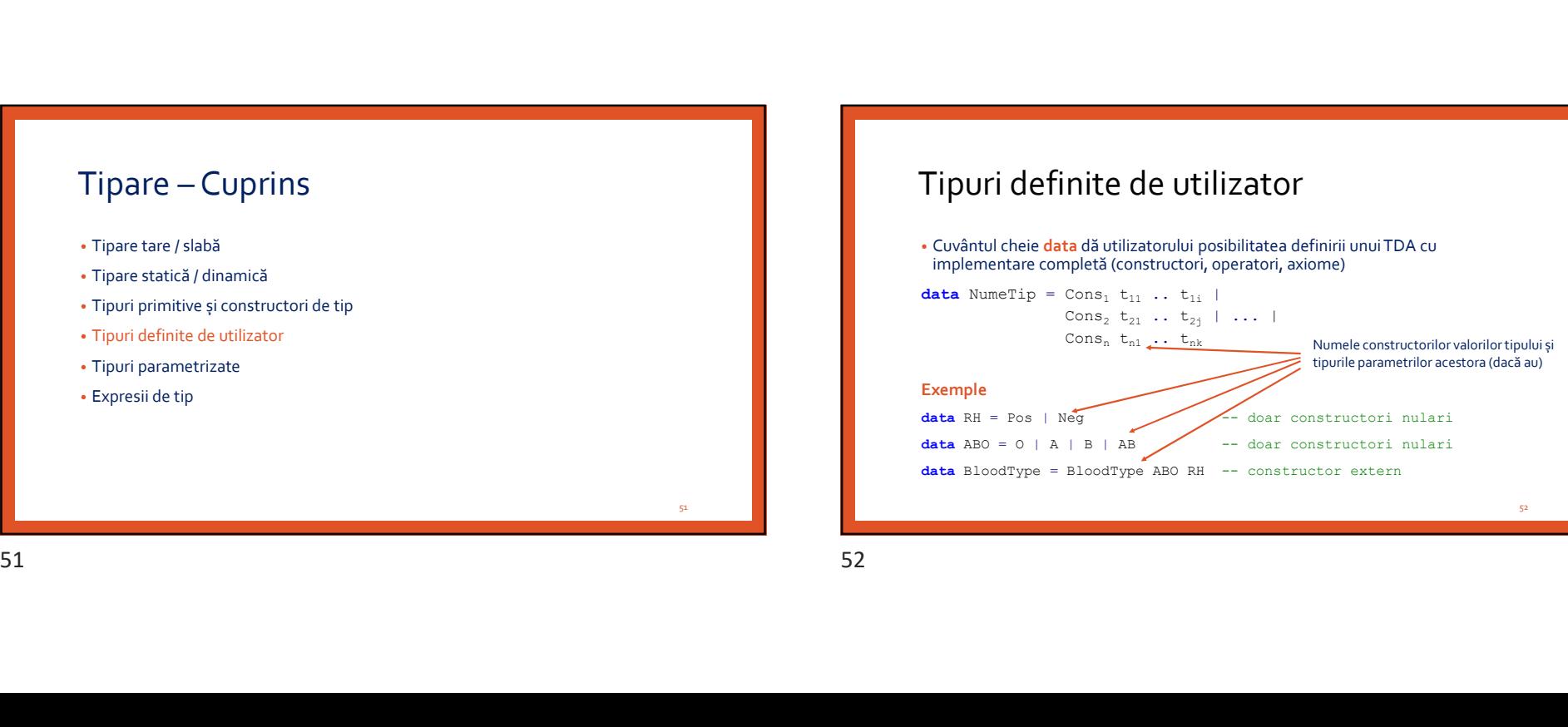

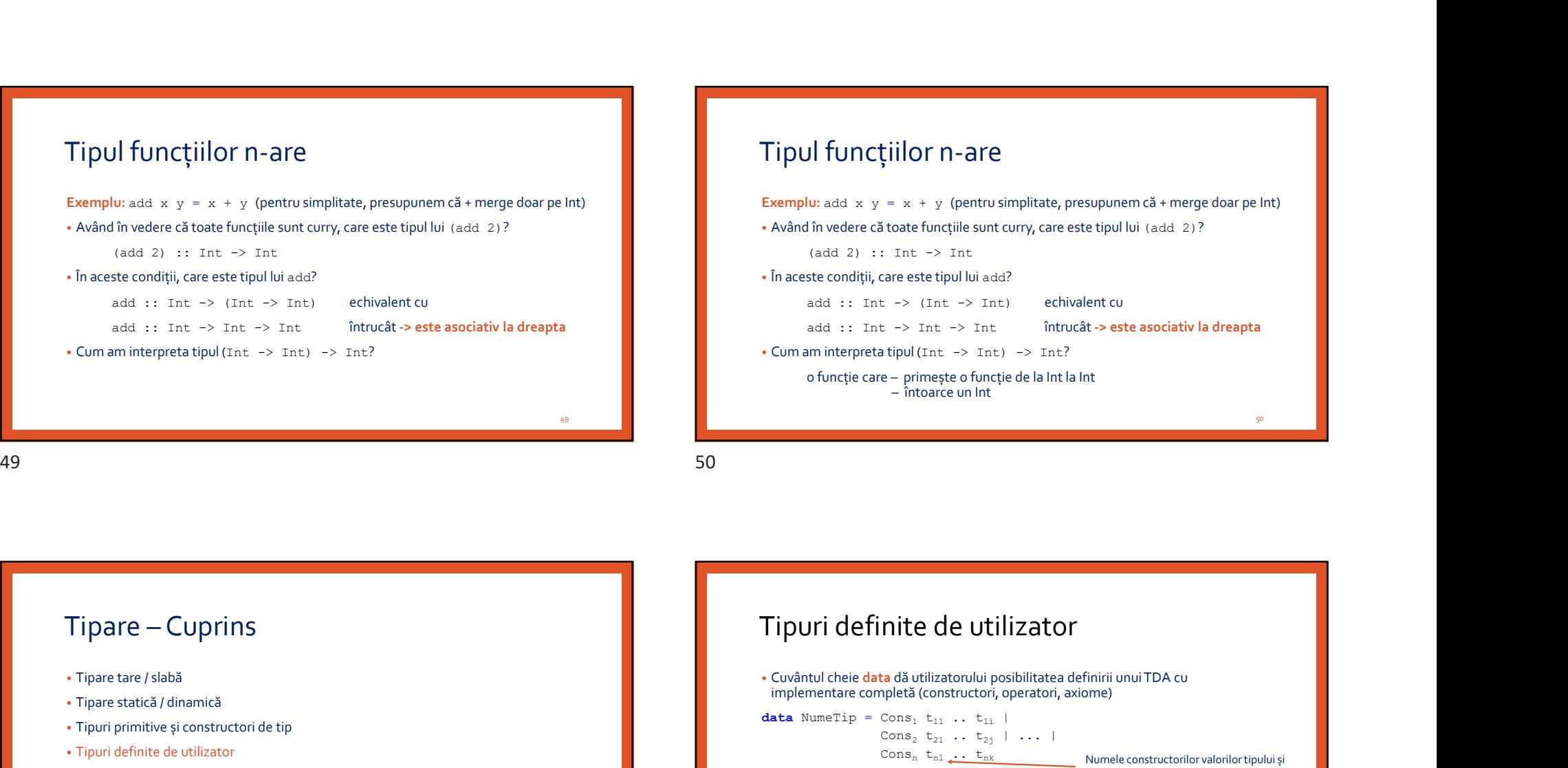

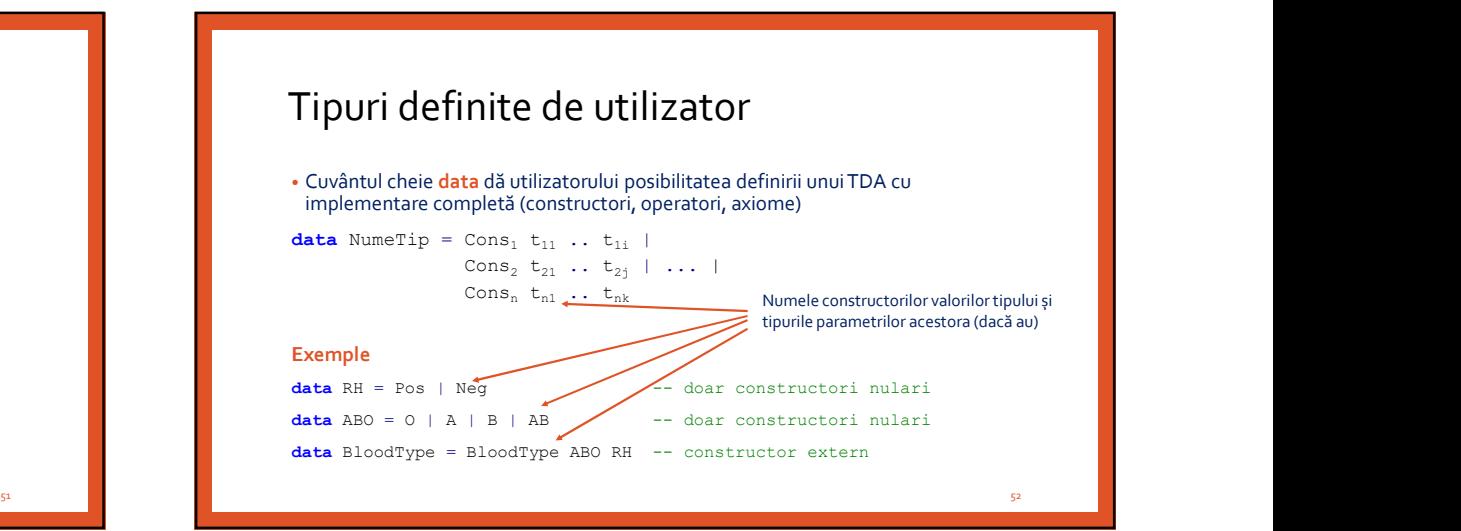

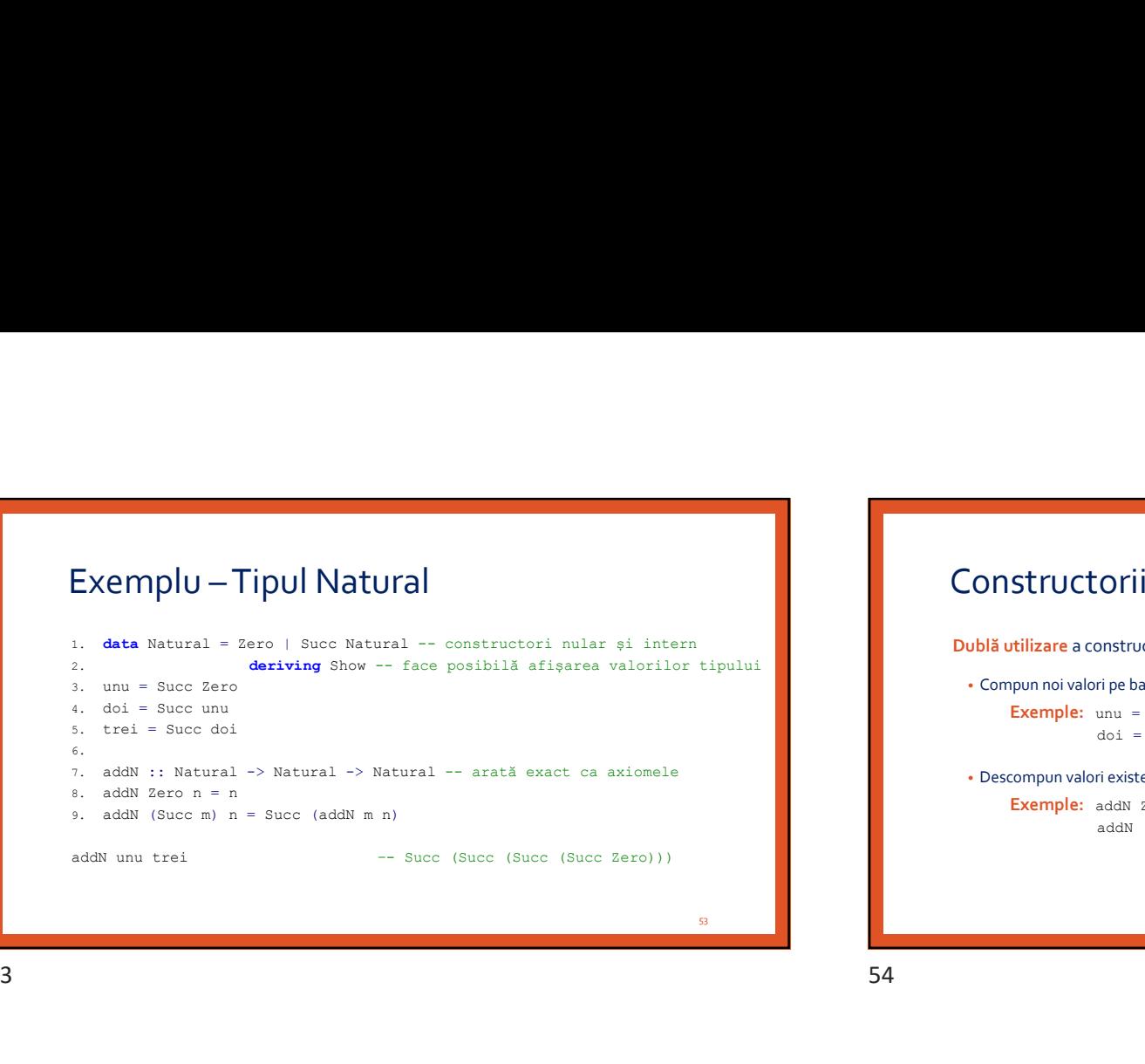

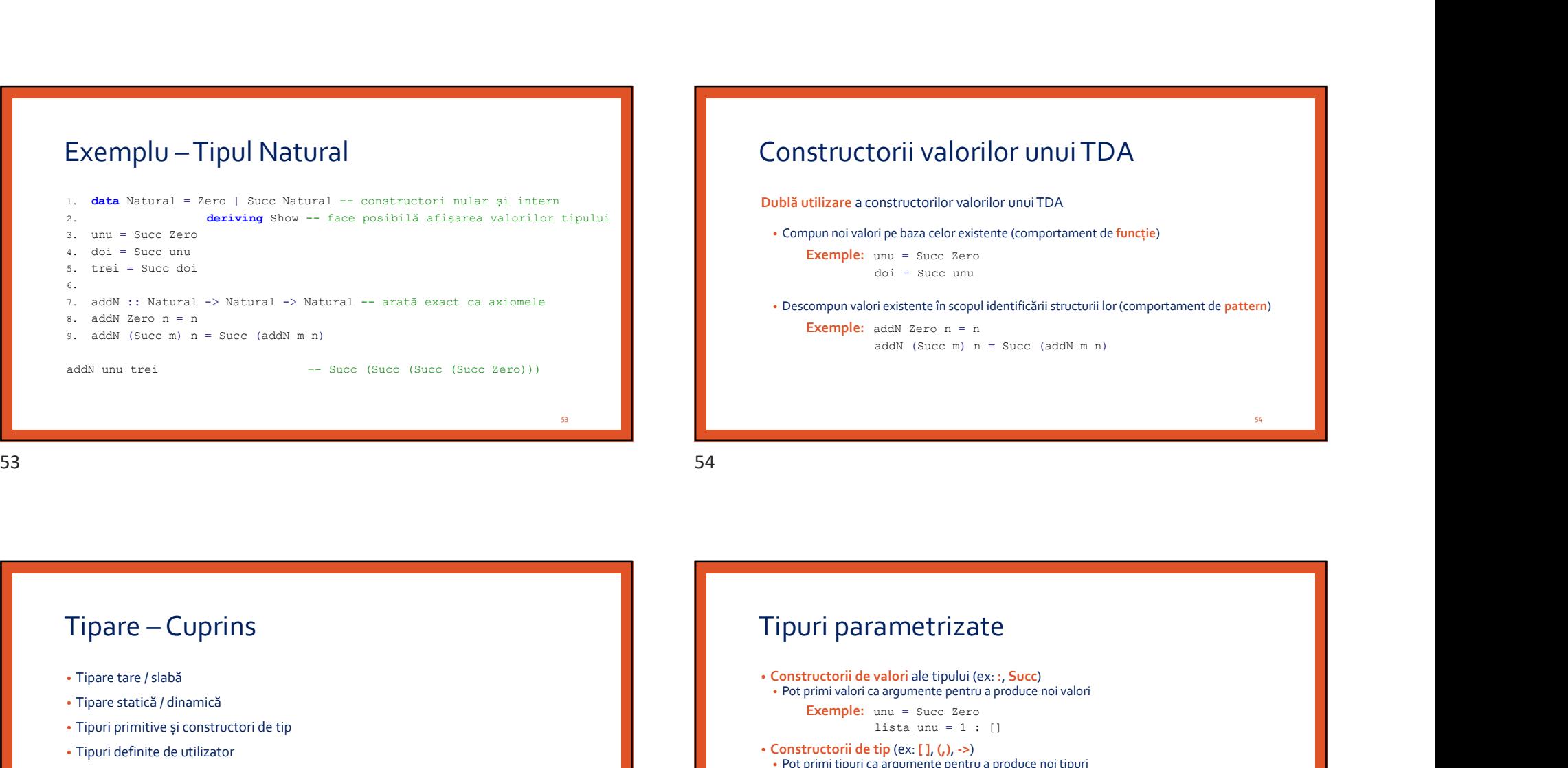

![](_page_13_Figure_5.jpeg)

- Tipuri parametrizate
- Expresii de tip

![](_page_13_Figure_8.jpeg)

![](_page_14_Figure_1.jpeg)

# Exemplu de instanțiere (Maybe a)

Să se găsească suma pară maximă dintre sumele elementelor listelor unei liste de liste, dacă există (ex: findMaxEvenSum [[1,2,3,4,5],[2,2],[2,4]] = Just 6).

![](_page_14_Figure_4.jpeg)

- 
- Tipare statică / dinamică
- Tipuri primitive și constructori de tip
- Tipuri definite de utilizator
- Tipuri parametrizate
- Expresii de tip

![](_page_14_Picture_13.jpeg)

![](_page_15_Figure_1.jpeg)

# Observații

Verificarea strictă a tipurilor înseamnă:

• Mai multă siguranță ("dacă trece de compilare atunci merge")

• Mai puțină libertate

- Listele sunt neapărat omogene: [a]
- Contrast cu liste ca '(1 'a #t) din Racket
- Funcțiile întorc mereu valori de un același tip: f :: ... -> b
- Contrast cu funcții ca member din Racket (care întoarce o listă sau #f)

![](_page_15_Picture_212.jpeg)

![](_page_15_Picture_15.jpeg)

![](_page_16_Picture_161.jpeg)

![](_page_16_Picture_162.jpeg)

![](_page_16_Picture_163.jpeg)

![](_page_16_Picture_164.jpeg)

![](_page_16_Picture_165.jpeg)

![](_page_17_Picture_249.jpeg)

# **Exacted**<br> **Racket Haskell**<br>
Nu Da and Charles (September 2007)<br>
Nu Da and Expressi conditionale<br>
Nu Da Statică<br>
percentre de la Statică<br>
percentre de la Experimental Explorate (September 2013)<br>
2. is Explorate the Carles Comparație Racket - Haskell<br>
Pur funcțional Packet<br>
Pur funcției<br>Pur funcției Automaturoury Da<br>
Automaturoury Da<br>
Automaturoury Da<br>
Legare Locală - Statică Leneşă Statică<br>
Explorante Aplicativă Leneşă Statică<br>
Explorante A Comparație Racket - Haskell<br>
Purfuncțional Rezultat Mu<br>
Purfuncțional Rezultat Mu<br>
Automaturi Automatury Automatury Automatury Automatury<br>
Pattern matching<br>
Pattern matching<br>
Lecală - Studie - Studie - Studie - Studie - St Comparație Racket - Haskell<br>
Purfuncțional Reader<br>
Purfuncțional Reader<br>
Purfuncții ilize Automaturovy<br>
Automaturovy Automaturovy<br>
Legare Locola -statică, top-level dinamică Datus<br>
Paperei ilize (Automaturovy Automaturovy Comparație Racket - Haskell<br>
Perfencțional – Basket<br>
Perfencțional – statică<br>
– statică, top-level -dinamică – Da Motorony<br>
– statică, top-level -dinamică – Da Motorony<br>
– Statică, top-level -dinamică – Da Statică – Experi Evaluare Comparație Racket - Haskel<br>
Perdurigiloa<br>
Perdurigiloa<br>
Montiformei<br>
Montiformei Montiformei Automatomy<br>
Automatomy Montantaly<br>
Automatomy Automatomy<br>
Automatomy Devaluare Evaluare<br>
Lenga Evaluare Evaluare Evaluar Comparație Racket - Haskell<br>
Pertechaptare<br>
Pertechaptare<br>
Pertechaptare<br>
Pertechaptare<br>
Pertechaptare<br>
Pertechaptare<br>
Pertechaptare<br>
Pertechaptare<br>
Pertechaptare<br>
Pertechaptare<br>
Pertechaptare<br>
Pertechaptare<br>
Pertechaptare Rezumat  ${\scriptstyle \begin{array}{l} \text{{\large \bf 24/03/202C}} \ \text{{\large \bf 24/03/202C}} \ \text{{\large \bf 24/03/202C}} \ \text{{\large \bf 24/03/202C}} \ \text{{\large \bf 24/03/202C}} \ \text{{\large \bf 24/03/202C}} \ \text{{\large \bf 24/03/202C}} \ \text{{\large \bf 24/03/202C}} \ \text{{\large \bf 25/02C}} \ \text{{\large \bf 25/02C}} \ \text{{\large \bf 25/02C}} \ \text$ Funcții 24/03/2<br>Rezumat<br>Perechiși liste<br>Cencții<br>Cisi și steperior lugare<br>Expresii condiționale<br>Evaluare leneșă<br>Evaluare leneșă<br>List comprehensions<br>Tipare tare/slabă<br>Tipare tare/slabă<br>Tipare tare/slabă<br>Constructori de tip 24/03/202<br>Rezumat<br>Perechi și liste<br>Singresii condiționale<br>Expresii condiționale<br>Expresii condiționale<br>Expresii pentru legare locală<br>Livaluare leneșă<br>Chaptare tartică/dinamică<br>Tipare tartică/dinamică<br>Chaptare statică/dinami 24/03/2020<br>Rezumat<br>Penchi siliste<br>Funcții<br>Expresii pentru legare locală<br>Expresii pentru legare locală<br>Expresii pentru legare locală<br>List comprehensions<br>Tipere tartică/dinamică<br>Constructori de tip<br>Constructori de tip<br>Tipur 24/03/2024<br>
Rezumat<br>
Perechi și liste<br>
Perechi și liste<br>
Expresii condiționale<br>
Expresii condiționale<br>
Expresii pentru legare locală<br>
Expresii pentru legare locală<br>
Tipare tare/slabă<br>
Tipare tare/slabă<br>
Tipare tare/slabă<br> List comprehensions 24/03/20:<br>Rezumat<br>Perechiși liste<br>Funcții<br>Expresii condițulorale<br>Expresii condițulorale<br>Expresii pentru legare locală<br>Expresii pentru legare locală<br>List comprehensions<br>Tipare statică dininică<br>Constructori de tuți<br>Construct 24/03/20:<br>Rezumat<br>Prechiși liste<br>Funcții<br>Expresii condițulonale<br>Expresii preturi legare locală<br>Explorate legară<br>Explorate regălă<br>List comprehensions<br>Chantur legare<br>Tipare statică/dinamică<br>Tipare statică/dinamică<br>Tipare sta 24/03/2020<br>
Rezumat<br>
Perechi și liste<br>
Ferechi și liste<br>
Expresii condițulonale<br>
Expresii condițulonale<br>
Expresii conditulo geare locală<br>
Explorate legare locală<br>
Explorate tereçă<br>
Tiper starckjalină<br>
Tiper starckjalină<br>
C 24/03/20<br>
Rezumat<br>
Perechiși liste<br>
Perechiși liste<br>
Evrieși condiționale<br>
Expresii condiționale<br>
Evrieși ligitare<br>
Evrieși perturi legare locală<br>
Evrieși perturi legare locală<br>
Tipare tare(slabă<br>
Tipare tare(slabă<br>
Tipare 24/03/20<br>
Rezumat<br>
Perechi și liste<br>
Ferechi și liste<br>
Expresii condiționale<br>
Expresii condițuloale<br>
Expresii partur legare locală<br>
Explanare leneșă<br>
Explanare leneșă<br>
Tipuri derivativatori de tipi<br>
Tipuri derivativatori d 24/03/2020<br>Rezumat<br>Perachi și liste<br>Evreși ginate<br>Expresi condiționale<br>Expresi condiționale<br>Expresi pentrulegare locală<br>Evaluare leneță<br>Ust comprehensions<br>Cipare tartă(ădinamică<br>Tipare tartă(ădinamică<br>Tipare tartă(ădinamic Comparație Racket - Haskell<br>
Euroopean Extreme Haskell<br>
Euroopean Extreme Haskel Rezuman<br>
Euroopean Euroopean Euroopean Euroopean Euroopean Euroopean Euroopean Euroopean Euroopean Euroopean Euroopean Euroopean Euroopean Eu

# Rezumat Perechi și liste: (1,2), fst, snd, [1,2,3], [], ;, head, tail, null, length, ++<br>
Perechi ši liste: (1,2), fst, snd, [1,2,3], [], ;, head, tail, null, length, ++<br>
Perechi ši liste: (1,2), fst, snd, [1,2,3], [], ;, head, tai Funcții Pattern matching<br>
Locală – statică, top-level - dinamică — Statică și Statică – Statică – Statică – Statică – Statică – Statică – Tare, dinamică — Tare, statică – Tare, statică – Tare, statică – Tare, statică – Tare, stati Expressive Locală-statică, top-level-dinamică Statică<br>Explorer Aplicativă Leneșă<br>Explorer Tare, dinamică Tare, ștatică Leneșă<br>Trapec Tare, dinamică Tare, ștatică<br>Peroti și licte (1,'0), foț, snd, [1,2,3], [], :, head, tali Expression (solidare - Suite de Constantinoper de Constantinoper de Constantinoper de Constantinoper de Constantinoper de Constantinoper de Constantinoper de Constantinoper de Constantinoper de Constantinoper de Constantin Evaluare Aplicativă Leneșă<br>
Tare, dinamică Tare, statică Tare, statică<br>
Praechi și liste (1,18), fst, snd, [1,2,3], [], ;, head, tail, null, length, ++<br>
Foncții<br>
Evaluare leneștă<br>
Evaluare leneștă<br>
Evaluare leneștă<br>
Evalua List comprehensions Rezumat<br>Perechi și liste (1,20), fst, snd, [1,2,3], [], :, head, tail, null, length, ++<br>Funcții<br>Expresii condiționale<br>Expresii protuligare locală<br>Expresii protuligare locală<br>Explore terrelesă<br>Explore terrelesă<br>Chalce lengs Rezumat<br>
Rezumat<br>
Perechi și liste: (1,20), fist, snd, [1,2,3], [], :, head, tail, null, length, \*\*<br>
Fiorprii<br>Expresii pentrulegare locală<br>Expresii pentrulegare locală<br>Expresii pentrulegare locală<br>Expresii pentrulegare loc Rezumat<br>
Rezumat<br>
Perchi și liste (1,30), fst, sod, [1,2,3], [], ;, head, tail, null, length, \*\*<br>
Foncții<br>
căre is diste (1,30), fst, sod, [1,2,3], [], ;, head, tail, null, length, \*\*<br>
Expresi condiționale<br>
Expresi perchi the control of the control of the control of the control of the control of the control of the control of the control<br>Firechi gildste (4,70), fst, snd, (1,2,2,1), (1, ., head, tail, null, length, .++<br>Expresi pentrulegare lo <sup>69</sup><br> **The Control of the Case of the Case of the Case of the Case of the Case of the Case of the Case of the Case of the Case of the Case of the Case of the Case of the Case of the Case of the Case of the Case of the Case Example 18**<br> **Example 2001 CONTROV**<br>
Perechi gliste (1,77), fst, snd, [1,2,3], [], ; head, tail, null, length, ++<br>
Functii Ky-3<br>
signesti conditionale<br>
Expressi conditionale<br>
Expressi conditionale<br>
Expressi conditionale<br>

# Rezumat Forcejii<br>Expresii pentru legare localia<br>Expresii pentru legare localia<br>Expresii pentru degreba is<br>Usit comprehensions<br>Tipae tarefskabi<br>Tipae tarefskabi<br>Perechi și liste: (1,'a'), fst, snd, [1,2,3], [], :, head, tail, null, Funcții:  $\{x \mid y \in \text{corp}, f \mid x \leq y \leq \text{corp}\}$ Expresii pentru legare locală<br>Expresii pentru legare locală<br>List comprehensions<br>List comprehensions<br>Tipare tarețskihă<br>Tipare statis,<br>Alfonstructori de tip<br>Tipare statis,<br>Alfonstructori de tip<br>Perceli și liste (4, 3<sup>0</sup>), fs Expresii pentrulegare locală<br>Evaluare leneçă<br>Tipare state[dolfamino]<br>Tipare state[dolfamino]<br>Construction de tip<br>Construction de tip<br>Construction de tip<br>Condiționale<br>Tipari parametrizate<br>Pecchi și licia: (1,3,0), fit, snd, Evaluare leneștă<br>
Evaluare leneștălă ă<br>
Tipare tarețelată ă<br>
Tipare statică/dinamică<br>
Chorstructori de tip<br>
Tipuri pentru de tip<br>
Tipuri pentru de tip<br>
Tipuri pentru de tip<br>
Pentru de tip<br>
Pentru de tip<br>
Pentru de tip<br>
Pen List comprehensions<br>
Lista care state(3/dinamica)<br>
Tipore state(3/dinamica)<br>
Tropic definite de utilizator<br>
Tropic permeterizate<br>
Declararea signaturii<br>
Penechi și liste: (2,<sup>1</sup>a"), fit, snd, (2,2,3), (I, ., head, tail, nu List comprehensions Tipare statiolojinamică<br>Tipuri definite de utilizator<br>Tipuri definite de utilizator<br>Declararea signaturii<br>Declararea signaturii<br>Perechi și liste (1,<sup>1</sup>8), fst, snd, (1,2,3), [], :, head, tail, null, length, ++<br>Funcții: ixy Constructeri de tip<br>
Constructeri<br>
Tipuri parametrizate<br>
Tipuri parametrizate<br>
Perechi și liste: (1,<sup>1</sup>a), fst, snd, (1,2,3), (], .; head, tail, null, length, \*\*<br>
Perechi și liste: (1,<sup>1</sup>a), fst, snd, (1,2,3), (], .; head, Tipuri definite de utilizator<br>
Tipuri parametrizate<br>
Poedaraea signaturi<br>
Percelhi și liste (1,30), fiz, sod, (1,2,3), [1, ;, head, tail, null, length, \*\*<br>
Funcții: lixy -> corp, fix y - corp<br>
Expresi condiționale<br>
Expresi Tipuri parametrizate<br>
Perceli și liste (1,30), fst, snd, (1,2,3), [], ;, head, tail, null, length, \*\*<br>
Perceli și liste (1,30), fst, snd, (1,2,3), [], ;, head, tail, null, length, \*\*<br>
Expresi condiționale<br>
Expresi conditul Declarates signaturii<br>
Percel I și lăte (4,'a'), 'ist, sod, (1,2,2), [], :, head, tail, null, [ength, \*\*<br>
Pencții și lăte (4,'a'), 'ist, sod, (1,2,2), [], :, head, tail, null, [ength, \*\*<br>
Expresi condiționale<br>Expresi partu Rezumat<br>
Renethi și liste: (1,'a'), fst, snd, [1,2,3], [], :, head, tail, null, length, \*\*<br>
Functili: listy>corp, fxy=corp<br>
Expresi condiționale<br>
Expresi condiționale<br>
Expresi condiționale<br>
Expresi condiționale<br>
Expresi co Rezumat<br>
Neutroisise.ty:, is, sed [xzi] [i, : head, isti, radj. length, ...<br>
Antistic (yi), bi, sed [xzi] [i, : head, isti, radj. length, ...<br>
Antistic (yi), bi, sed [xzi] [i, : head, isti, radj. length, ...<br>
Context inter

# Rezumat

 $\begin{array}{l|l|l} \textbf{RecZUMal} \textbf{t} & & & & & \textbf{RezUmat} \\\hline \textbf{Fexchi} & \textbf{Filt} & \textbf{Fut} & \textbf{Fut}$ Funcții:  $\{x \mid y \in \text{corr}, f(x) = \text{corr}\}$ Rezumat<br>
Perchi și liste (1,7), fst, sod, [1,2,3], [], :, head, tail, null, length, ++<br>
Perchi și si compunere de funcție de funcție de funcție de funcție (1,7)<br>
Funcții liste (1,7), fst, sod, [1,2,3], [], :, head, tail, n Rezumat<br>
Perechi și liste: (1,'a'), fst, snd, [1,2,3], [], :, head, tail, null, length, ++<br>Funcții: ky >> corp, fx y= corp<br>
funcții: ky >> compunere de funcții aplicație de funcție<br>
Expresii condiționale<br>
Expresii perturul Rezumat<br>
Penchi șiliste: (1,7), ist, snd, [1,2,3], [], ., head, tail, null, length, ++<br>
Penchi șiliste: (1,7), ist, snd, [1,2,3], [], ., head, tail, null, length, ++<br>
Eyntesii pentru legare locală<br>
Expresii pentru legare l Rezumat<br>
Perechi și liste: (1,2,3), fst, snd, [1,2,3], [], :, head, tail, null, length, ++<br>
Funcții: ky >> comp, ky = comp<br>
Eyneșii comțului /aplicație de funcții<br>
Expresii comțului deplicație de funcții<br>
Expresii comțulul List comprehensions Rezumat<br>
Perechi și liste: (1,9), fst, sod, [1,2,3], [], ., head, tail, null, length, ++<br>
Peruchi si liste: (1,9), fst, sod, [1,2,3], [], ., head, tail, null, length, ++<br>
Expresii contiguore de funcții /aplicație de funcți Rezumat<br>
Recchi și liste: (1,'a'), fst, snd, [1,2,3], [1, :, head, tail, null, length, ++<br>
Funcții: ky -> corp, fst, snd, [1,2,3], [1, :, head, tail, null, length, ++<br>
Expresii conditionale<br>
Expresii pentrulegare locală<br>
E Rezumat<br>
Perechi și liste: (1,'8'), fst, snd, [1,2,31, [1, :, head, tail, null, length, ++<br>
Funcții: ky -> comp, fxy = comp<br>
Est, scompunere de funcții / aplicație de funcție<br>
Expresii condiționale<br>
Expresii condiționale<br> Rezumat<br>Percehi și liste (1,'a'), fst, snd, [1,2,3], [], :, head, tail, null, length, \*\*<br>Funcții: ky, > corp, fx, snd, [1,2,3], [], :, head, tail, null, length, \*\*<br>Expresii condiționale<br>Expresii perturelegare locală<br>Explan Rezumat<br>Perechi și liste (1,'a'), fst, snd, [1,2,2], [], ;, head, tail, null, length, ++<br>Funcții: ky; >compunere de funcții palicație de funcție<br>Expresii condiționale<br>Expresii condiționale locală<br>Expresii conditululare loc Rezumat<br>
Perechi și liste (1,76), fst, snd, (1,7,2), Cl, , head, tail, null, length, \*\*<br>
Fenciții: ky > com, fxy=corp<br>
Fenciții: ky > com, fxy=corp<br>
Episcal perechi și liste (1,76), fst, snd, (1,7,2), Cl, , head, tail, nul Perechi y a component de la main de la main de la main de la main de la main de la main de la main de la main de la main de la main de la main de la main de la main de la main de la main de la main de la main de la main d

# Rezumat

24/03/2020<br>
Rezumat<br>
Perechi și liste: (1,'a'), fst, snd, [1,2,3], [], :, head, tail, null, length, ++<br>
Funcții: xy -> corp, f xy = corp<br>
<u>Eynesi i compunere de funcții / aplicație de funcție</u><br>Expresii pentru legare locală Funcții:  $\{x \mid y \in \text{corp}, f \mid x \leq y \leq \text{corp}\}$ 24/03/2020<br>
Rezumat<br>
Perechi și liste: (1,'a), fst, snd, [1,2,3], [], :, head, tail, null, length, ++<br>
Funcții: ky > corp, fx y = corp<br>
, și s.: compunere de funcție aplicație de funcție<br>
Expresii condițuloale: if, case, g 24/03/202<br>
Rezumat<br>
Perechi și liste: (1,'a'), fst, snd, [1,2,3], [], :, head, tail, null, length, ++<br>
Funcții: ky >> corp, fx y= corp<br>
funcții: ky >> corp, fx y= corp<br>
Expresii condiționale: if, case, gărzi<br>
Expresii con 24/03/2020<br>
Rezumat<br>
Penethi sliste: (1,3<sup>7</sup>), fst, snd, [1,2,3], [], :, head, tail, null, length, ++<br>
Penethi sliste: (1,3<sup>7</sup>), fst, snd, [1,2,3], [], :, head, tail, null, length, ++<br>
sit, sit computed de functii / aplica 24/03/2021<br>
Rezumat<br>
Perechiși liste: (1,2,3), fst, snd, [1,2,3], [], :, head, tail, null, length, ++<br>
Funcții: ky :> computere de funcții /aplicație de funcție<br>
Expresii condignale: if, case, gărzi<br>
Expresii condignale: i List comprehensions 24/03/20:<br>
Rezumat<br>
Perechi și liste: (,1%), fst, sod, [1,2,3], [], ., head, tail, null, length, ++<br>
Peruchi si liste: (,1%), fst, sod, [1,2,3], [], ., head, tail, null, length, ++<br>
Expresil pentrule de funcții /aplicație 24/03/201<br>
Rezumat<br>
Percehi și liste: (1,'a'), fst, snd, [1,2,3], [], :, head, tail, null, length, ++<br>
Funcții: ky -> corp, fst, snd, [1,2,3], [], :, head, tail, null, length, ++<br>
Euricii: ky -> corp, fst, snd, [1,2,3], [] 24/03/2020<br>
Rezumat<br>
Perechi și liste: (1,'8'), fst, snd, [1,2,31, [1, :, head, tail, null, length, ++<br>
Functii: ky -> computer de functii / aplicație de functie<br>
Expresii condiționale: if, case, gărzi<br>
Expresii condiționa 24/03/20<br>
Rezzumat<br>
Percehiși liste (1,'a'), fst, snd, [1,2,3], [], :, head, tail, null, length, ++<br>
Funcți: ky, -> corp, fx, y - corp<br>
.; is : compune de funcții pilizație de funcție<br>
Expresii condiționale if, case, gărzi 24/03/20<br>
Rezumat<br>
Perechi și liste: (1,'a'), fst, snd, [1,2,2], [], :, head, tail, null, length, ++<br>
Functii: ky -> comp, fr y = comp<br>
Eynesi comdinicale: f, case, gărzi<br>
Eynesi comdinicale: f, case, gărzi<br>
Eynesi comdini 24/03/2020<br>
Rezzumat<br>
Perachi și liste: (1,'a'), fst, and, [1,2,3], [], :, head, tail, null, length, ++<br>
Forchi și liste: (1,'a'), fst, scopp, rx ;<br>
zipta: iondținule: if, case, gărzi<br>
Expresii conturulegare locali<br>Expresi Forchi: ky -> corp, fx y = corp<br>
Fayresi conditionale of , case, gărzi<br>
Espresi conditionale of , case, gărzi<br>
Espresi conditionale of , case, gărzi<br>
Explicative lenegă<br>
Explication de tip<br>
Explication de tip<br>
The transfor Expressi condiționale : if, case, gărzi<br>Expressi pentru legare locală<br>Esta comprehensions<br>Usit comprehensions<br>Tipae tarețelală a<br>Tipae tarețelală<br>Tipae de funcții de funcții de funcție<br>Tipuri parametrizate<br>Pentrul de finit 73 74

# Rezumat

Funcții:  $\{x \mid y \le c$ orp,  $f \mid x \mid y = c$ orp Experii continuale<br>
Experimental Registremental Contents and Contents and Contents and Contents and Contents and Contents and Contents and Contents and Contents and Contents and Contents and Contents and Contents and Conte Expresii pentru legare locală<br>Evaluare leneșă<br>Tipare statică/dinamică<br>Tipare statică/dinamică<br>Construction de tip<br>Construction de tip<br>Tipuri definite de utilitator<br>Tipuri parametrizate<br>Peddararea signaturii<br>Peddararea sign Evaluare leneștă<br>
Expresiente tenețalată în Tipare staticăță în Tipare staticăță în Tipare staticăță în Tipare<br>
Expresiente staticată: Tipare legare locală: Tipare legare legare legare legare legare legare legare legare le List comprehensions<br>
Lista create state(3/dinamica)<br>
Tipare state(3/dinamica)<br>
There state(3/dinamica)<br>
There has interest the utilizator<br>
Declarates asymptotic<br>
Declarates asymptotic<br>
Persechi spliste: (1,7%), fit, snd, [ List comprehensions Tipare statică/dinamică<br>Tipuri denine de utilizator<br>Tipuri parametrizate<br>Declararea signaturii<br>Declararea signaturii<br>Perechi și liste (1,20), fix, snd, (1,2,3), (I, 2, head, tail, null, length, ++<br>Funcții: ky > <corp, fix Constructeri de tipi<br>
Constructerine de utilizator<br>
Tipari parametrizate<br>
Percelai și liste: (1, 20), fst, snd, (1,2,3), (), ;, head, tail, null, length, ++<br>
Fourchi: ky -> computer de funcții paplicație de funcție<br>
Expres Tipuri definite de utilizator<br>
Tipuri parametrizate<br>
Peclararea signaturi<br>
Peclararea signaturi<br>
Pechal is liste (1,30), fst, sod, (1,2,3), (1, ;, head, tail, null, length, \*\*<br>
Functlic ity > <corp, fx y = corp<br>
signesi co Tipuri parametrizate<br>
Perceli și liste: (1,90, fst, snd, (1,2,3), (I, .; head, tail, null, length, \*\*<br>
Forceli și liste: (1,90, fst, snd, (1,2,3), (I, .; head, tail, null, length, \*\*<br>
Forceli și liste: (1,90, fst, snd, (1, Declarates signaturii<br>
Pecchi și lăste (4,'a'), "ist, sind, [14,2,3], [], ;, head, tail, null, [ength, \*\*<br>
Pencții și lăste (4,'a'), "ist, sind, [14,2,3], [], ;, head, tail, null, [ength, \*\*<br>
Funcții: kvy -> comp, f xy = c Rezumat<br>
Persent gliste (1,30), fst, and, [1,2,3], [], .; head, tail, null, length, ++<br>
Forceful gliste (1,30), fst, and, [1,2,3], [], .; head, tail, null, length, ++<br>
Forceful gliste (1,30), fst, and, [1,2,3], [], .; head

# Rezumat

Funcții:  $\forall x \forall y$  -> corp,  $\forall x \forall y = \text{corr}$ Expresii pentru legare locală<br>Evaluare leneçă<br>Unitor comprehensions<br>Tipare statică/dinamică<br>Construction de tip<br>Construction de tip<br>Construction de tip<br>Percent și liste (4,74), fis, snd, [1,2,3], [], :, head, tail, null, l Evaluare leneșă<br>
Expresimentea<br>
Expresimentea<br>
Expresimentea<br>
Expresimentea<br>
Expresimentea<br>
Expresimentea<br>
Expresimentea<br>
Expresimentea<br>
Percela și liste: (1,191), fst, smd, (1,2,2), (I, 3, head, tail, null, length, \*\*<br>
Pe List comprehensions<br>
List para statică/dimamică<br>
Tipare statică/dimamică<br>
Tipuri derintele de vilitater<br>
Tipuri parametrizate<br>
Declaratea signaturii<br>
Declaratea signaturii<br>
Portechi și liste (1,1%), fiz, and, [1,2,3], [], List comprehensions Tipare statică/dinamică<br>
Tipuri definite de utilizator<br>
Tipuri definite de utilizator<br>
Declararea signaturii<br>
Declararea signaturii<br>
Perechi și liste (1,<sup>1</sup>a), fst, snd, (1,2,2), [], :, head, tail, null, length, ++<br>
Funcți Constructeri de tip<br>
Constructeri<br>
Tipuri definite de utilitator<br>
Tipuri definite de utilitator<br>
Perechi și liste: (1,<sup>1</sup>a), fst, snd, (1,2,2,], (], :, head, tail, null, length, \*\*<br>
Forchi și liste: (1,<sup>1</sup>a), fst, snd, (1, Tipuri definite de utilizator<br>
Tipuri parametrizate<br>
Pecdaraca signaturi<br>
Pecdaraca signaturi<br>
Pecdaraca signaturi<br>
Pecdaraca signaturi<br>
Sex computer de functilia (i.e., e.g., e.g., e.g., e.g., e.g., e.g., e.g., e.g., e.g. Tipuri parametrizate<br>
Rezumat<br>
Recoli și liste (1,30), fst, snd, (1,2,2), [], ;, head, tail, null, length, ++<br>
Funcții k.v.) > comp, f x y = corp<br>
Expresi condiționale: if, case, gări<br>
Expresi condiționale: if, case, gări<br> Declarates signaturii<br>
Rezumat<br>
Penceli și liste (4,20, 5x, 5x, 6nd, (4,2,3), (1, 1, head, tail, null, length, ++<br>
Funcții: ky y > corp, f xy = corp<br>
Expresi condiționale: if, case, gărzi<br>
Expresi condiționale: if, case, g Rezumat<br>
Renechi și liste: (1,<sup>1</sup>ar), fst, snd, [1,2,3], [], <sup>1</sup>, head, tail, null, length, \*\*<br>
Functili it Xy > computer de functii politarie de functie<br>
Expresi condiționale: If, case, gărzi<br>
Expresi condiționale: If, ca  $\begin{tabular}{|c|c|} \hline \textbf{Rezumat} \\ \hline \textbf{Neu} & \textbf{Neu} & \$ 

# Rezumat

 $\begin{tabular}{l|c|c|c|c|c|c|c|c} \hline \multicolumn{3}{c}{\textbf{Recall} $\mathsf{iter}$ & $\mathsf{Recall} $ \mathsf{iter}$ & $\mathsf{Recall} $ \mathsf{iter}$ & $\mathsf{Recall} $ \mathsf{iter}$ & $\mathsf{Recall} $ \mathsf{iter}$ & $\mathsf{Recall} $ \mathsf{iter}$ & $\mathsf{Recall} $ \mathsf{iter}$ & $\mathsf{Recall} $ \mathsf{iter}$ & $\mathsf{Recall} $ \mathsf{iter}$ & $\mathsf{Recall} $ \mathsf{iter}$ & $\mathsf{Recall} $ \mathsf{iter}$ & $\mathsf{Recall} $ \mathsf{iter}$ & $\mathsf{Recall$ Funcții:  $\{x \mid y \in \text{corp}, f(x) = c$ orp Rezumat<br>
Perechi și liste (1,7), fst, snd, [1,2,3], [], :, head, tail, null, length, ++<br>
Perechi și liste (1,7), fst, snd, [1,2,3], [], :, head, tail, null, length, ++<br>
Expresii contigitoide f, case, gărz<br>
Expresii contigi Rezumat<br>
Perechi și liste: (1,'a'), fst, snd, [1,2,3], [], :, head, tail, null, length, ++<br>
Funcții: ky >> corp, fx y= corp<br>
funcții: ky >> corp, fx y= corp<br>
Expresii condițuluale: if, case, gărzi<br>
Expresii condițuale: if, Rezumat<br>
Penchi și liste: (1,7), ist, snd, [1,2,3], [], ., head, tail, null, length, ++<br>
Penchi și liste: (1,7), ist, snd, [1,2,3], [], ., head, tail, null, length, ++<br>
.; si : compume de funcții /aplicalĕ de funcție<br>
Expr Rezumat<br>
Perechi și liste (1,20), fst, snd, [1,2,3], [], , head, tail, null, length, ++<br>
Fourcesti și stempere de funcții apoi se evaluează maxim o dată<br>
Expresi pentru legare locală let, volete<br>
Expresi pentru legare loca Rezumat<br>
Perechi și liste (1,74), fst, snd, [1,2,3], [], .; head, tail, null, length, \*\*<br>
Perechi și liste (1,74), fst, snd, [1,2,3], [], .; head, tail, null, length, \*\*<br>
Funcții: ky > comp, fxy=comp<br>
Expressi condiționali Rezumat<br>Perechi și liste: (1,9), fst, sod, [1,2,3], [], ., head, tail, null, length, ++<br>Funcții: ky -> corp, fx y = corp<br>Expresii continule r f, cose, gârzi<br>Expresii continule r f, cose, gârzi<br>Expresii continulegare locală Rezumat<br>Percehi și liste: (1,'a'), fst, snd, [1,2,3], [], :, head, tail, null, length, ++<br>Funcții: ky -> corp, fst, snd, [1,2,3], [], :, head, tail, null, length, ++<br>Funcții: ky -> corp, fst, soc, gărzi<br>Expresii condiționa Rezumat<br>
Perechi și liste: (1,181, fst, snd, [1,2,3], [], :, head, tail, null, length, ++<br>
Functii: ky -> comp, fx y = comp<br>
sis: compunere de functii / aplicație de functie<br>
Expressi condiționale: ff, case, gărzi<br>
Express Rezumat<br>Percehi și liste (1, an), fst, snd, [1,2,3], [], :, head, tail, null, length, \*\*<br>Funcții: ky, > corp, fx, snd, [1,2,3], [], :, head, tail, null, length, \*\*<br>Expresii conditionale: fi, case, gărzi<br>Expresii entruligar Rezumat<br>Perechi și liste (1,'a'), fst, snd, [1,2,2], [], ;, head, tail, null, length, ++<br>Funcții: ky; >compunere de funcții palicație de funcție<br>Expresii condiționale: if, case, gârzi<br>Expresii condiționale: if, case, gârzi Rezumat<br>
Perechi și liste (1,74), fst, snd, [1,2,3], [], .; head, tail, null, length, ++<br>
Funcții: ky > comp, fx y = comp<br>
Funcții: ky > comp, fx y = comp<br>
Expressi conditionale: if, cose, gărzi<br>
Expressi conditionale: if, Perechi juris (1, 2, 2), for the state of the state of the state of the state of the state of the state of the state of the state of the state of the state of the state of the state of the state of the state of the state

# Rezumat

24/03/2020<br>
Rezumat<br>
Perechi și liste: (1,'a'), fst, snd, [1,2,3], [], :, head, tail, null, length, ++<br>
Funcții: xy -> corp, f xy = corp<br>
Expresi compunere de funcții /aplicație de funcție<br>
Expresi compunere de funcții /ap Funcții:  $\{x \vee y \geq 0 \}$  f  $x \vee y = 0$ 24/03/2020<br>
Rezumat<br>
Perechi și liste: (1,'a), fst, snd, [1,2,3], [], :, head, tail, null, length, ++<br>
Funcții: ky > > corp, fx y = corp<br>
, și s: compunere de funcție<br>
Expresii pentru legare locală: let, where<br>
Expresii co 24/03/202<br>
Rezumat<br>
Perechi și liste: (1,'a'), fst, snd, [1,2,3], [], :, head, tail, null, length, ++<br>
Funcții: ky >> compunere de funcții / aplicație de funcție<br>
Expresii compunere de funcții / aplicație de funcție<br>
Expr 24/03/2020<br>
Rezumat<br>
Penethi siliste: (1,3<sup>0</sup>), fst, snd, [1,2,3], [], :, head, tail, null, length, ++<br>
Penethi siliste: (1,3<sup>0</sup>), fst, snd, [1,2,3], [], :, head, tail, null, length, ++<br>
sit is compune de functile<br>
Expresi 24/03/2020<br>
Rezumat<br>
Perechi și liste: (1,<sup>2</sup>a), fst, snd, [1,2,3], [], :, head, tail, null, length, ++<br>
Functii: ky, > comp, fsy = corp<br>
Eyneștii contiginale if, case, gărzi<br>
Expresii contiginale if, case, gărzi<br>
Expresii 24/03/2020<br>
Rezumat<br>
Perechi și liste (1,73), fst, snd, [1,2,3], [], ., head, tail, null, length, ++<br>
Pencții: ixy -> corp, fxy = corp<br>
, si s. compunee de funcții aplicație de funcție<br>
Expresii condiționale: if, case, găr 24/03/2020<br>
Rezzumat<br>
Perechi și liste: (1,20), fst, sod, [1,2,3], [], :, head, tail, null, length, ++<br>
Functii: Ly, > compunere de functii Japlicatie de functie<br>
Expresii condiponale: if, case, gărzi<br>
Expresii preture leg 24/03/201<br>
Rezumat<br>
Percehi și liste: (1,'a'), fst, snd, [1,2,3], [], :, head, tail, null, length, ++<br>
Funcții: ky -> corp, fst, snd, [1,2,3], [], :, head, tail, null, length, ++<br>
Euricii: ky -> corp, fst, scatical<br>
Expres 24/03/2020<br>
Rezumat<br>
Perechi și liste: (1,161, fst, snd, [1,2,31, [1, :, head, tail, null, length, ++<br>
Functii: ky -> computer de functii / aplicație de functie<br>
Expresii condiționale: if, case, gărzi<br>
Expresii condițional 24/03/20<br>
Rezzumat<br>
Percehi și liste (1, 'a'), fst, snd, [1,2,3], [], :, head, tail, null, length, ++<br>
Funcții: ky -> corp, fx y - corp<br>
- si : compunere de funcții palizație de funcție<br>
Expresii condiționale: fi, case, g 24/03/20<br>
Rezumat<br>
Perechi și liste: (1,'a'), fst, snd, [1,2,2], [], :, head, tail, null, length, ++<br>
Functii: ky: >compunere de functii / aplicatie de functie<br>
Expresi conditionale: if, case, gair;<br>
Expresi conditionale: 24/03/2020<br>
Rezcumat<br>
Perachi și liste: (1,'a"), fit, and, [1,2,3], [], ., head, tail, null, length, \*\*<br>
Perachi și liste: (1,'a"), fit, scorp, r x y = cop<br>
Expresii condițulule: if, case, gărzi<br>
Expresii condițulule: if, Functyli: ky y - corp, f x y = corp<br>
Expresii conditionale: if, case, gatra<br>
Expresii conditionale: if, case, gatra<br>
Expresii conditionale: if, snd, gatra exakuează la apel, apoi se evaluează maxim o dată<br>
Explicative leng 77 78

# Rezumat

Funcții:  $\{x \mid y \in \mathcal{X}\}$  f  $x \mid y \in \mathcal{X}$ Experii continualis di, cose, ginzi<br>
Experii partu legare localitosis di aplication de function de function de function de function de function de function de function de function de function de function de function de fun Expresii pentru legare locală: let, where<br>
Evaluare leneçă: argumentele nu se evaluează la apel, apoi se evaluează maxim o dată<br>
Uni comprehensions [ Expre] generatori, condiții, legări locale ]<br>
Tipare statică/dinamică<br>
T Evaluar leneșă: argumentele nu se colucează la apel, apoi se evaluează maxim o dată<br>
Tipare tareidabă<br>
Tipare tareidabă<br>
Constructoria de tri<br>
Tipare statică/dinamică<br>
Tipare statică/dinamică<br>
Tipare statică/dinamică<br>
Tipa Exampelonios (spielareschi, condiți, legări locale)<br>
Especializată la apoi de la apel, control de la apel, control de la apel, control de la apel, control de la apel<br>
Top control de la apel de la apel de la apel de la apel Tipese tave de la comprehension is entre la comprehension in the comprehension in the comprehension in the comprehension in the comprehension in the comprehension in the comprehension in the comprehension in the condition Tipare staticalizionalizion de traitestatistical<br>
Theorem statical finance de cultures of the cultures of the cultures of the cultures of the cultures of the culture<br>
The presentation of the cultures of the cultures of the Constructed especial persons and the constrained constrained and the constrained and the constrained and the compile of the compile of the compile of the compile of the compile of the compile of the compile of the compile Tipuri definite de utilizator<br>
Tipuri parametrizate<br>
Peclararea signaturi<br>
Peclararea signaturi<br>
Pechal is liste (4,9), fst, snd, (1,2,3), (1, ;, head, tail, null, length, ++<br>
Functlic Vxy -> corp, fxy - corp<br>
Expresi cond Tipuri parametrizate<br>
Perceli și liste: (1,90), fst, snd, (1,2,3), (I, :, head, tail, null, length, ++<br>
Forceli și liste: (1,90), fst, snd, (1,2,3), (I, :, head, tail, null, length, ++<br>
Forceli: kvy-> comp, fst, case, gări Declarates signaturii<br>
Pecchi și lăste (4,20), 15x, sid, (1,2,2), (1, ;, head, tail, null, length, ++<br>
Pencții și lăste (4,20), 15x, sid, (1,2,2), (1, ;, head, tail, null, length, ++<br>
Funcții: ky y > corp, 1 xy = corp<br>
Exp Rezumat<br>
Readigitate (1,2), for, and, [1,2,3], [], ; head, tail, null, length, \*\*<br>
Perechi glitte (1,2), for, and, [1,2,3], [], ; head, tail, null, length, \*\*<br>
Expressi continues in the control of the control of the contro

# Rezumat

Funcții:  $\{x \vee y \geq 0$  f  $x \vee y = 0$ Expresii condiționale: if, case, gărzi<br>
Expresii pentru legare loculă: let, where<br>
Evaluare leneștă: argumentete nu se exaluează la apel, apoi se evaluează maxim o dată<br>
List comprehensions: [expr | generator, condiții, |e Espresii pentru legare locală: let, where<br>
Explore lençalia agouncentele nu se evoluează la apel, apoi se evaluează maxim o dată<br>
List comprehensions : ferspr [generatori, condiții, legări locale ]<br>
Tipare statică/dinamică Evaluare leneștă: argumentele ro se evaluează la grel, gelapois e evaluază maxim o dată<br>
List comprehensions: [sepr ]generator, condrți, legări locale ]<br>
Tipare tare(slabă: absența / prezența corversiilor implicite de tip<br> List comprehensions [expr] generatori, condiții, legări locale]<br>
Tipae statelă/dinamică<br>
Tipari definite de Utilizator<br>
Tipuri definite de Utilizator<br>
Tipuri parametrizate<br>
Declaratea signaturi<br>
Declaratea signaturi<br>
Perce Tipare tare/dabă absența / prezența conversiilor implicite de tip<br>
Cinotextori, de tip<br>
Cinotextori, de tip<br>
Cinotextori, de tip<br>
Cinotextori, de tip<br>
Cinotextori, comprehensions:<br>
Perceli și liste, (4,'8'), fist, sord, (1 Tipare statică/dinamică<br>
Tipuri definite de tutilizator<br>
Tipuri parametrizate<br>
Pecdanarea signaturii<br>
Pecdanarea signaturii<br>
Pecdanarea signaturii<br>
Pecdanarea signaturii<br>
Funcții: ky -> <br/>conp. fx y= <onp<br>
5. is compune Constructori de tip<br>
Construction de tipurilor and tipurilor terms of the declination<br>
Tipuri definite de utilizator<br>
Percela is liste: (1, 91, 51, 51, 510, [1, 2, 3], [], ;, head, [31, null, length, ++<br>
Functil: ky-> comp Tipuri definite de utilizator<br>
Tipuri parametrizate<br>
Declararea signaturi<br>
Penechi și liste: (1,4%), fst, snd, (1,2,3), (1, .; head, tail, null, length, \*\*<br>
Funcții: ky y > conp, f x y = corp<br>
Expresi i condiționale: ff, Tipuri parametrizate<br>
Perceli și liste: (1,30), fst, snd, (1,2,3), [], ;, head, tail, null, length, \*\*<br>
Forceli și liste: (1,30), fst, snd, (1,2,3), [], ;, head, tail, null, length, \*\*<br>
Expresi condiționale: if, case, gărr Declarates signaturii<br>
Percel I și liste (4,7a), fist, srdd, [1,2,2], [], ;, head, tail, null, length, \*\*<br>
Perucții și liste (4,7a), fist, srdd, [1,2,2], [], ;, head, tail, null, length, \*\*<br>
, și s. compunere de funcții șa Rezumat<br>
Renechi și liste: (1,241), fst, snd, [1,2,3], [], :, head, tail, null, length, \*\*<br>
Functii i: Vy> comp, fxt, snd, [1,2,3], [], :, head, tail, null, length, \*\*<br>
Expresii contilipoide: If, (366, 9)87<br>
Expresii conti  $\begin{tabular}{|c|c|} \hline \textbf{Rezumat} \\\hline \textbf{Neu} & \textbf{Neu} & \$ 

# Rezumat

 $\begin{tabular}{l|c|c|c|c|c|c|c|c} \hline \multicolumn{3}{c}{\textbf{Recall} $\mathsf{iter}$ & $\mathsf{Recall} $\mathsf{iter}$ & $\mathsf{Recall} $\mathsf{iter}$ & $\mathsf{Recall} $\mathsf{iter}$ & $\mathsf{Recall} $\mathsf{iter}$ & $\mathsf{Recall} $\mathsf{iter}$ & $\mathsf{Recall} $\mathsf{iter}$ & $\mathsf{iter}$ & $\mathsf{Recall} $\mathsf{iter}$ & $\mathsf{iter}$ & $\mathsf{iter}$ & $\mathsf{iter}$ & $\mathsf{iter}$ & $\mathsf{iter}$ & $\mathsf{iter}$ & $\mathsf{iter}$ & $\mathsf{iter}$ & $\mathsf{iter}$ & $\mathsf$ Funcții:  $\{x \mid y \in \text{corp}, f(x) = c$ orp Rezumat<br>
Perechi și liste (1,7), fst, snd, [1,2,3], [], :, head, tail, null, length, ++<br>
Perechi și liste (1,7), fst, snd, [1,2,3], [], :, head, tail, null, length, ++<br>
Funcții Ly > comp,<br>
Funcții Ly > compunere de funcție Rezumat<br>
Recohi și liste: (1,'a'), fst, snd, [1,2,3], [], :, head, tail, null, length, ++<br>
Funcții: ky >> component de funcții policiei de funcție<br>
Expresii condițulus de funcții policiei de funcție<br>
Expresii condițuluale: Rezumat<br>
Penchi și liste: (1,7), ist, snd, [1,2,3], [], ., head, tail, null, length, ++<br>
Penchi și liste: (1,7), ist, snd, [1,2,3], [], ., head, tail, null, length, ++<br>
. si : compunee de funcții aphicaje de funcție<br>
Expr Rezumat<br>
Perechi și liste (1,20), fst, snd, [1,2,3], [], , head, tail, null, length, ++<br>
Forcefin ky -> compression (5,2,3), [], , head, tail, null, length, ++<br>
Forcefin ky -> compression (5,2,3), [1, 0, head, forcefin app Rezumat<br>
Perechi și liste (1,74), fst, snd, [1,2,3], [], .; head, tail, null, length, \*\*<br>
Perechi și liste (1,74), fst, snd, [1,2,3], [], .; head, tail, null, length, \*\*<br>
Funcții: ky > comp, fxy=comp<br>
Expressi condițional Rezumat<br>
Perechi și liste (2,3), fst, snd, [1,2,3], [], ., head, tail, null, length, ++<br>
Foncesia și technologica (2, pr. componente de funcții aplicație de funcții absonța (1,2,3), est, snd, [1,2,3],<br>
Expressi converse de **The control of the compileration of the compileration**  $\mathbb{R}^n$  ( $\mathbb{R}^n$ ) and  $\mathbb{R}^n$ ) and  $\mathbb{R}^n$  ( $\mathbb{R}^n$ ) and  $\mathbb{R}^n$ ) and  $\mathbb{R}^n$  ( $\mathbb{R}^n$ ) and  $\mathbb{R}^n$ ) and  $\mathbb{R}^n$  ( $\mathbb{R}^n$ ) and  $\mathbb{$ Rezumat<br>
Peredi și liste (),<sup>20</sup>, fst, srd, fsz, al. (), , head, tail, null, length, ++<br>
Forechi și liste (),<sup>20</sup>, fst, srd, fst, srd, fsz, al. (), i., head, tail, null, length, ++<br>
Forechi și liste (),<sup>20</sup>, fst, srd, prec Rezumat<br>
Perschiptiste: (x,2), fst, and, [x,2,3], [], .; head, tail, null, length, ++<br>
Perschiptiste: (x,2), fst, and, [x,2,3], [], .; head, tail, null, length, ++<br>
Perschiptiste: (x,2), fst<br>
Expressive constrained in the Rezumat<br>
Perechi și liste: (1,4%), fst, snd, (1,2,3), (), .; head, tail, null, length, \*\*<br>
Funcții: ky,> comp. fx,y=comp<br>
5: si compunere de funcții<br>
5: si compunere de funcții<br>
Expresii condiționale: if, case, gărzi<br>
Expr **Rezumation (2000)**<br>
Perschi ailate (1, kg), fst, and, (1,2,3), (1, <sub>3</sub>, head, tail, null, length, ++<br>
Perschi ailate (1, kg), fst, and, (1,2,3), (1, 3, head, tail, null, length, ++<br>
Perschi ailate (1, kg), fst, computer

# Rezumat

14. tail, null, length, \*\*<br>
14. tail, null, length, \*\*<br>
Freechi și liste. (2,<sup>2</sup>a), fst, snd, [3,2,3], [],<br>
14. st. compunere de funcții appeare localis let, comp<br>
14. st. compunere de funcții appeare localis let, where<br>
1 24/03/2020<br>
Rezumat<br>
Perechi și liste: (1,'a'), fst, snd, [1,2,3], [], :, head, tail, null, length, ++<br>
Funcții: xy -> corp, f xy = corp<br>
Expresi compunere de funcții /aplicație de funcție<br>
Expresi compunere de funcții /ap Funcții:  $\{x \vee y \geq 0 \}$  f  $x \vee y = 0$ 24/03/2020<br>
Rezumat<br>
Perechi și liste: (1,<sup>2</sup>a), fst, snd, [1,2,3], [], :, head, tail, null, length, ++<br>
Funcții: ky > > corp, fx y = corp<br>
, și s: compunere de funcție<br>
Expresii condițuloale: if, case, gărzi<br>
Expresii co 24/03/202<br>
Rezumat<br>
Perechi și liste: (1,'a'), fst, snd, [1,2,3], [], :, head, tail, null, length, ++<br>
Funcții: ky >> compunere de funcții aplicație de funcție<br>
Expresii compunere de funcții aplicație de funcție<br>
Expresii 24/03/2020<br>
Rezumat<br>
Penethi siliste: (1,3<sup>0</sup>), fst, snd, [1,2,3], [], :, head, tail, null, length, ++<br>
Penethi siliste: (1,3<sup>0</sup>), fst, snd, [1,2,3], [], :, head, tail, null, length, ++<br>
sit componee de functiie<br>
Expresii 24/03/2020<br>
Rezumat<br>
Perechi și liste: (1,<sup>2</sup>a), fst, snd, [1,2,3], [], :, head, tail, null, length, ++<br>
Functii: ky, > comp, fsy = corp<br>
Eyarsii comitoriale: if, case, gairzi<br>
Expresii comitoriale: if, case, gairzi<br>
Expr 24/03/2020<br>
Rezumat<br>
Perechi și liste (1,73), fst, snd, [1,2,3], [], ., head, tail, null, length, ++<br>
Pencții: ixy -> corp, fxy = corp<br>
, si is computede funcții palicație de funcție<br>
Expresii condiționale: if, case, gărz 24/03/2020<br>
Rezzumat<br>
Perechi și liste: (1,20), fst, sod, [1,2,3], [], :, head, tail, null, length, ++<br>
Functii: Ly, > compunere de functii Japlicatie de functie<br>
Expresii condiponale: if, case, gărzi<br>
Expresii preture le 24/03/2020<br>
Rezumat<br>
Perechi și liste: (1,78), fst, snd, [1,7,3], [], :, head, tail, null, length, \*\*<br>
Funcții: ky,> compune de funcții pliteidi de funcție<br>
Expresii condiționale: if, case, gărzi<br>
Expresii condiționale: i 24/03/2020<br>
Revechi și liste: (1,2), fst, snd, (1,2,3), (1, :, head, tail, null, length, ++<br>
Functii ky-> con<br>
Functii (2,12), fst, snd, (1,2,3), (1, :, head, tail, null, length, ++<br>
Evretsii conditionale: ff, case, gâzi<br> 24/03/2020<br>
Rezumat<br>
Perechi și liste: (1,'8'), fst, snd, [1,2,3], [], :, head, tail, null, length, ++<br>
runt(ii: ky-> conp, fxy = conp<br>
runt(iii) aplicatie de functie<br>
Expresi conditoriale: f, csec, garzi<br>
Expresi condito 24/03/2020<br>
ad, tail, null, length, ++<br>
ad, tail, null, length, ++<br>
bel, apoise evaluează maxim o dată<br>
gări locale ]<br>
u, data"<br>
el la compilare / execuție<br>
t1, ... t<sub>1i</sub> l... [Cons<sub>n</sub> t<sub>n.</sub>.. t<sub>nk</sub><br>
Tip a b ... 24/03/2020<br>
Perechi și liste: (1,1%), fis, snd, (1,2,3), [], ;, head, tail, null, length, \*\*<br>
Funcții: lixty -> corp, fxy=corp<br>
5: si compunere de funcții<br>
5: si compunere de funcții<br>
5: si compunere de funcții<br>
Expresi i 24/03/2020<br>
Rezcult și liste:  $(x_i w_i)$ , fit, and,  $[x_2, z_3]$ ,  $[]$ , , head, tail, null, length,  $\leftrightarrow$ <br>Porcelii și liste:  $(x_i w_i)$ , fit, and,  $[x_2, z_3]$ ,  $[]$ , , head, tail, null, length,  $\leftrightarrow$ <br>Expresii condiționie:  $f_i$  case, g 81 82

Rezumat Perechi jury a computer de la computer de la construction of the strength of the strengtheological computer of the strengtheological computer of the strength of  $\alpha$ ,  $\beta$ , and  $\beta$ , and  $\beta$ , and  $\beta$ , and  $\beta$ , and  $\beta$ Funcții:  $\{x \vee y \geq 0$  corp,  $f \times y = 0$ Experii contributate if, case, ginz)<br>
Experiis particle and production in the computer of the computer of the computer of the production in the computer of the production in the computer of the production of the productio Expresii pentru legare locală: let, where<br>
Evaluare lençaă: argumentele nu se evaluează la apel, apoi se evaluează maxim o dată<br>
List comprehensions [ condiționale: informale: informale: informale: informale: informale: in Evaluar leneșă: argumentele nu se couloează la apel, apoi se couloează maxim o dată<br>
Expresimentations let, when the state conversii periperior service la compilate de signed periperior distribution de la construction de l La Computerissions, teget (generază consultatele consultatele de consultatele consultatele consultatele consultately provide the consultation of the consultation of the consultation of the consultation of the consultation The translation descendes the compression complete descriptions:<br>
Characteristic compressions: provide the complete the complete text of the complete text of the complete text of the complete of the conditions:  $\frac{1}{2}$  a Tipare statisfidentinical verificancies (parelia of forest la conversion).<br>
The construction of the  $U_1$ ,  $V_2$  is the context of the conversion of the conversion of the filter of time context<br>
The prezentation of the co Constructed the the Co. 1). I.  $\sim$  to purinted finite to clear the control of the Construction of the Construction of the Construction of the Construction of the Construction of the Construction of the Construction of the The offerinte de tuilization data Norme Tip - Cons,  $t_n$ , ... t<sub>ii</sub> | ... [Cons, t<sub>in</sub>, ...),<br>
The primarism construction data of the current of the current of the current of the current of the current of the current of t Tipuri parametrizate (a, l<br>
Tipuri parametrizate (a, l<br>  $\blacksquare$ <br>
Persech gluiste: (1, 'a'), 'fst, snd, (a,2,2), (1, <sub>5</sub>, head, tail, null, length, ++<br>
Forceful gluiste: (1, 'a'), fst, snd, (a,2,2), (1, <sub>5</sub>, head, tail, nul Tipuri parametrizate: (a,b), [a], a > b, dar<br>
B.<br>
32<br>
32<br>
ad, tall, null, length, \*\*<br>
bel, apoi se evaluează maxim o dată<br>
pel, apoi se evaluează maxim o dată<br>
la compilare / execuție<br>
la compilare / execuție<br>
la compilare Decisionesa signaturi<br>
Rezeli și liste (u,f și , f ți, ș ed., [i, z<sub>2</sub>], [], ; , head, tail, null, length, , ++<br>
Therethyl iste (u,f și , f ți, ș ed.)<br>
Entre limit parametrizate: (a, p q , f ș , corp<br>
Entre limit parametri **Example:**<br>
Rezumat<br>
Persedi și liste: (1,70<sub>4</sub>, fst, snd, (1,2,3), (1, <sub>5</sub>, head, tail, null, length, ++<br>
Functii: ky > comp, fx y= comp<br>
58: example: e defunctii: /apic.<br>
Expressi conditionale: if, csec, grad<br>
Expressi c